# Wyzwania natury

## Zeszyt ćwiczeń

do ścieżki przyrodniczej Kiczera im. prof. Jana Rafińskiego Magurski Park Narodowy

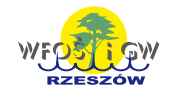

Publikacja dofinansowana przez Wojewódzki Fundusz Ochrony Środowiska<br>i Gospodarki Wodnej w Rzeszowie

## Wyzwania natury Zeszyt ćwiczeń

do ścieżki przyrodniczej Kiczera im. prof. Jana Rafińskiego Magurski Park Narodowy

## Spis treści

**Zamiast wstępu** - str. 4

**Poziom podstawowy** - str. 5 Start - str. 6 Schematyczna mapa ścieżki - str. 7 Liściownik - str. 8 Przystanek 1 - str. 11 Przystanek 2 - str. 13 Przystanek 3 - str. 14 Przystanek 4 - str. 15 Przystanek 5 - str. 16 Przystanek 6 - str. 17 Przystanek 7 - str. 19 Przystanek 8 - str. 21 Przystanek 9 - str. 22 Przystanek 10 - str. 23 Przystanek 11 - str. 24

#### **Poziom rozszerzony** - str. 26

Przystanek 1 - str. 27 Przystanek 2 - str. 28 Przystanek 3 - str. 34 Przystanek 4 - str. 35 Przystanek 5 - str. 36 Przystanek 6 - str. 38 Przystanek 7 - str. 39 Przystanek 8 - str. 42 Przystanek 9 - str. 43 Przystanek 10 - str. 45 Przystanek 11 - str. 46

**Zamiast zakończenia** - str. 48

Opracował Zespół ds. Edukacji Magurskiego Parku Narodowego Magdalena Kuś, Jolanta Maria Sułkowska, Urszula Olchawa Marzena Jurowska, Sabina Skauba, Joanna Wiejaczka

> Magurski Park Narodowy Krempna 59, 38-232 Krempna www.magurskipn.pl

## Zamiast wstępu

Chcesz obserwować przyrodę, ale nie wiesz, na co zwrócić uwagę? A może szedłeś tą ścieżką już wiele razy i wydaje Ci się, że już nic Cię na niej nie zaskoczy? Trzymasz w rękach zeszyt ćwiczeń, który postawi Cię przed wyzwaniami natury i udowodni, że przyroda jest intrygująca!

Zeszyt nie zastępuje przewodnika po ścieżce, jest zachętą do spojrzenia na przyrodę z innej strony. Został podzielony na dwie części – poziom podstawowy i rozszerzony. W każdej z nich znajduje się szereg zadań, które można wykonać podczas wędrówki przystając na poszczególnych przystankach. Są one oznaczone w terenie numerami. Staraliśmy się, aby zadania pozwalały Wam przyjrzeć się otaczającemu światu przyrody. Wnioski z tych obserwacji wyciągnijcie sami.

Zachęcamy do skorzystania z tego zeszytu zarówno nauczycieli wędrujących po ścieżce Kiczera z własną klasą jak i przewodników, którzy oprowadzają grupy zorganizowane. Jest on także świetnym pomysłem dla rodziców z dziećmi – dzięki zawartym w środku ćwiczeniom, zagadkom i wskazówkom przejście ścieżki będzie niezwykłą wyprawą. Również dorośli mogą spróbować swoich sił i zmierzyć się ze stawianymi przez przyrodę wyzwaniami.

Pokonując ścieżkę można wykonać wszystkie zadania, kilka z nich lub wyłącznie jedno. Poziom rozszerzony może być uzupełnieniem podstawowego, może też być zupełnie osobnym elementem. Można zadania modyfikować i dostosowywać do swoich potrzeb. Wiele w nich można wykonać na innych punktach niż podano w opisie. Zeszyt nie ma zastępować przygody. Ma ją tylko wspomagać, inicjować i zachęcać do przyglądania się przyrodzie. Dlatego też sposób korzystania z niego jest bardzo szeroki.

Do sprawnego korzystania z zeszytu ćwiczeń przydadzą się **ołówek, kredki i nożyczki**. Do pełnego wykorzystania poziomu rozszerzonego przyda się także przewodnik do rozpoznawania roślin. Zatem w drogę!

> Życzymy powodzenia i trzymamy kciuki! *Zespół ds. Edukacji MPN*

Poziom

**PODSTAWOWY** 

. . . . . . . .

 $\mathbf{e}^{\mathbf{e}^{\mathbf{e}}}$ 

 $\bullet$  $\blacksquare$ 

## Start

W czasie całej wędrówki ścieżką przyrodniczą "Kiczera" im. Prof Jana Rafińskiego uważnie przyglądaj się otoczeniu. Na trasie znajdziesz wiele śladów obecności zwierząt. Zaznacz je na mapie odpowiednimi symbolami.

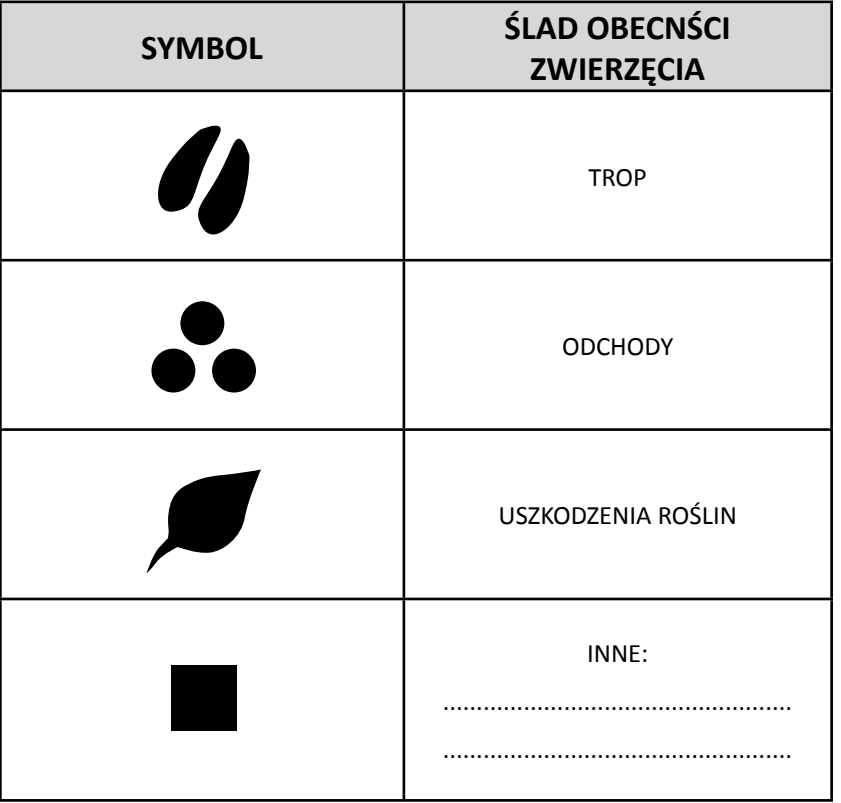

## **Schematyczna** mapa ścieżki

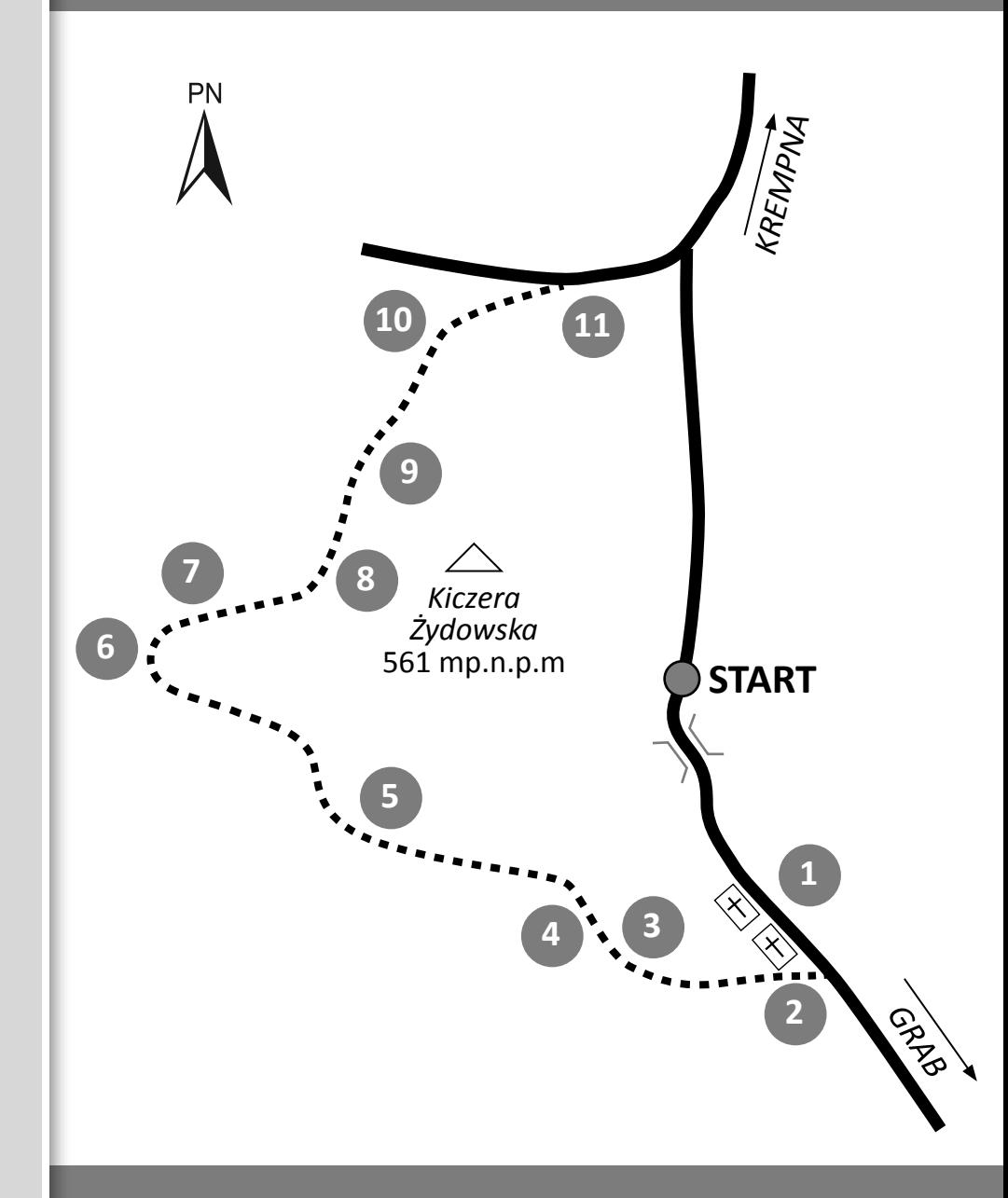

## Liściownik

Rozpoczynasz wędrówkę ścieżką. Miń tzw. "krzywy mostek" na potoku Krempna i idź dalej drogą do pierwszego przystanku. Po drodze przygotuj swój własny "liściownik". Rozejrzyj się dookoła i spróbuj odnaleźć wszystkie z przedstawionych poniżej liści. Te, które uda Ci się dostrzec w terenie, zaznacz tutaj w wymyślony przez Ciebie sposób. Liście znalezione na ziemi odrysuj w przygotowanych miejscach:

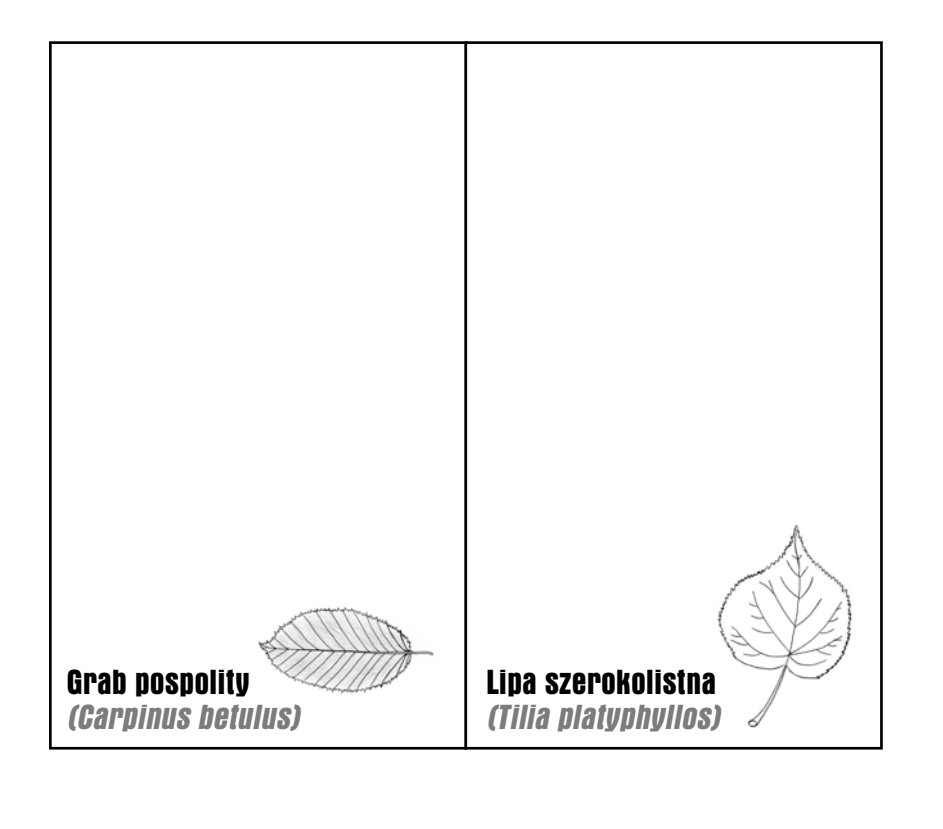

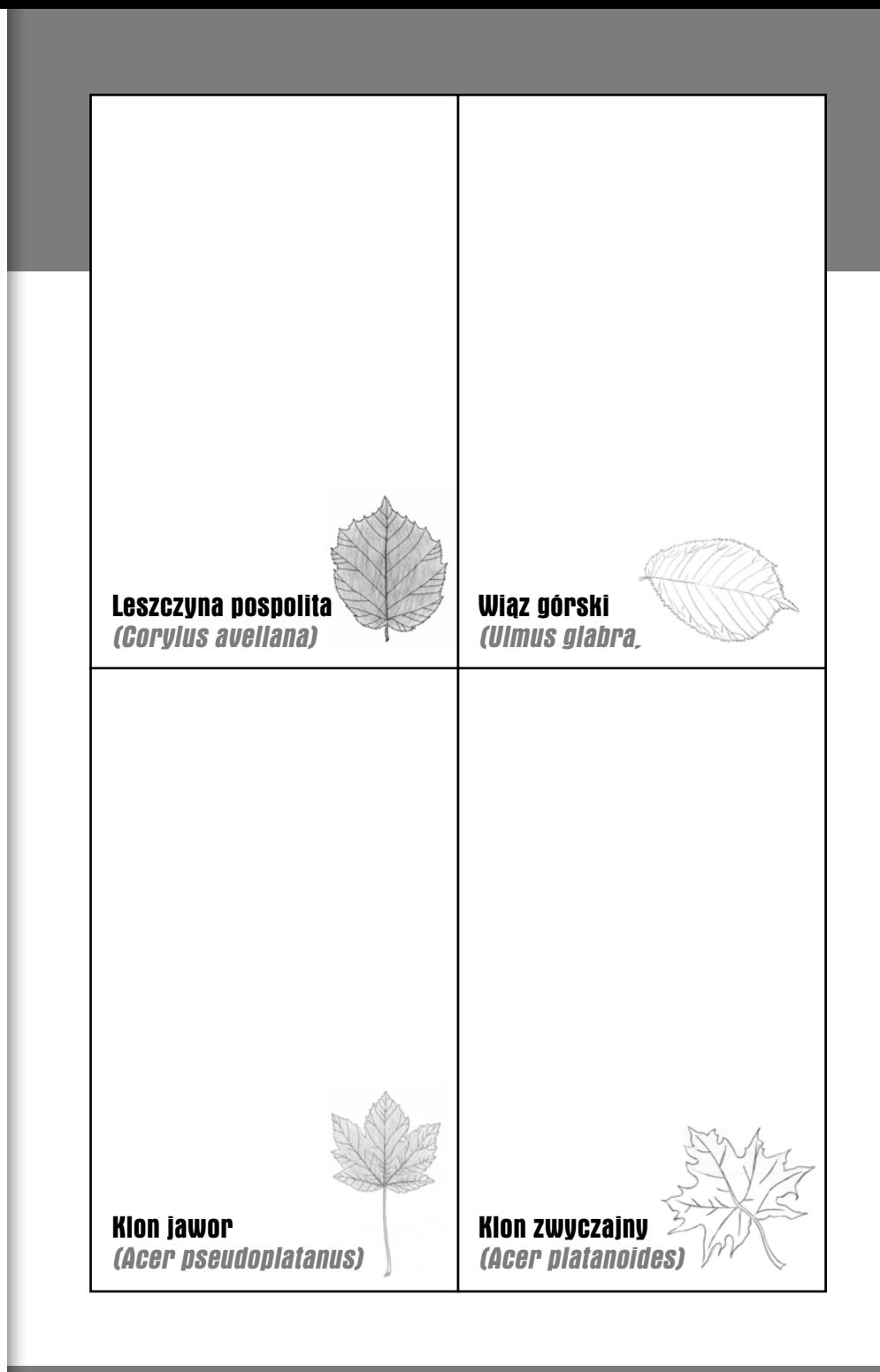

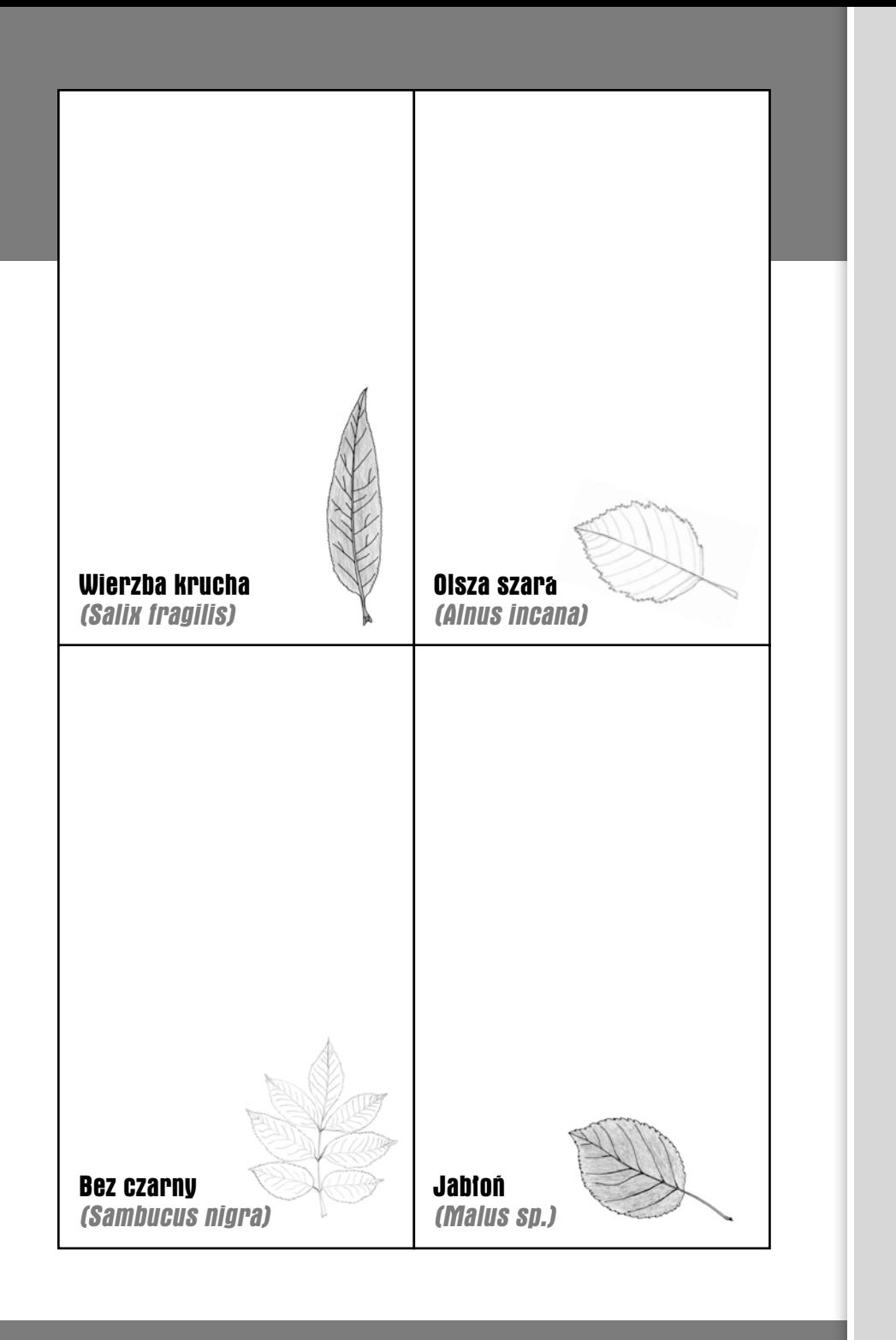

## **WE PRZYSTANEK** Cmentarz łemkowski w Żydowskim **1**

Narysuj występujące na cmentarzu rodzaje krzyży. Czym się od siebie różnią?

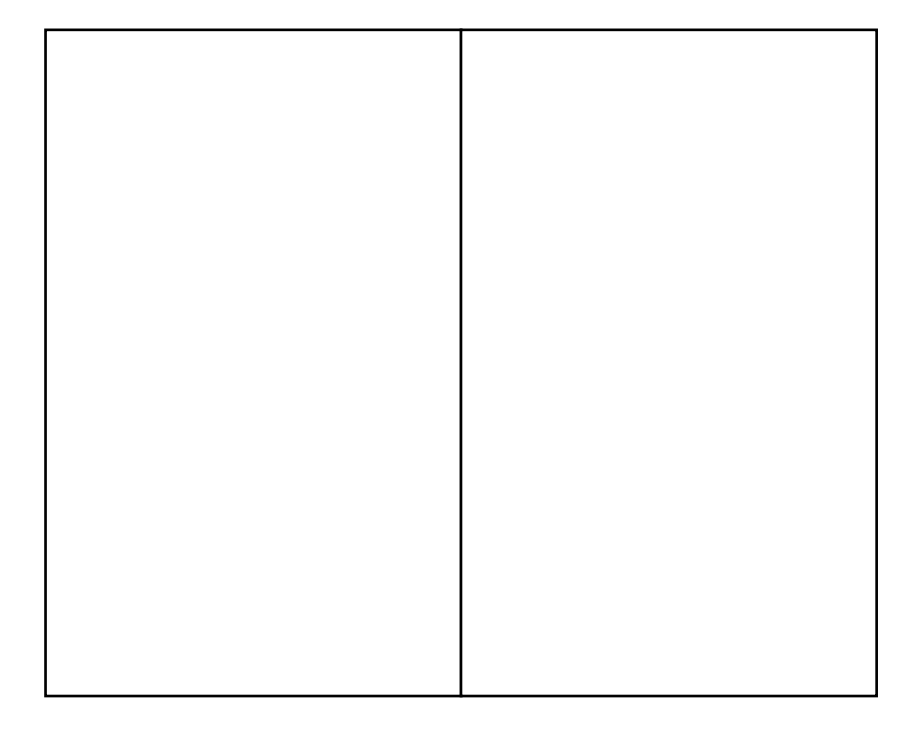

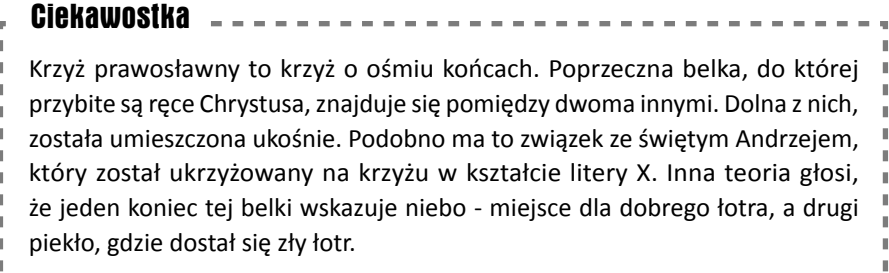

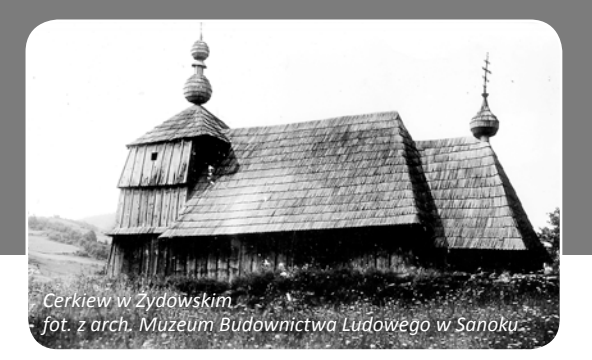

W miejscu, w którym się znajdujesz, jeszcze w latach 70-tych stała cerkiew. Obecnie nie pozostał po niej żaden ślad. Ale czy na pewno? Rozejrzyj się dookoła i odnajdź miejsce, gdzie znajdowała się świątynia. Czy potrafisz wskazać dokładne miejsce? Odnajdź je w terenie i zaznacz na planie.

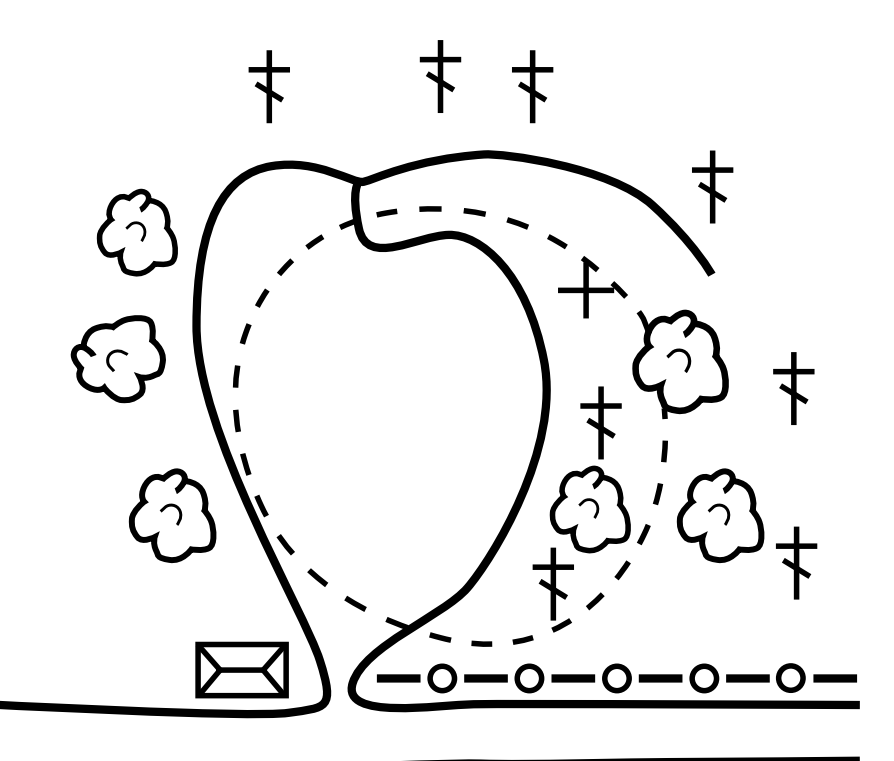

### **PRZYSTANEK** Łąka mieczykowo - mietlicowa z fragmentem młaki kozłkowo – turzycowej z wełnianką **2 2 PRZUSTANEK** 13

Dawno, dawno temu Wielki Malarz malował Świat. Każdej rzeczy i każdemu stworzeniu chciał nadać kolor. Przemierzając Beskid Niski potknął się o Diabli Kamień i rozsypał wszystkie barwy. Zostały one uwięzione na beskidzkich łąkach. Pomóż Malarzowi odnaleźć kolory rozsypane po łące i zaznacz je kredkami na palecie.

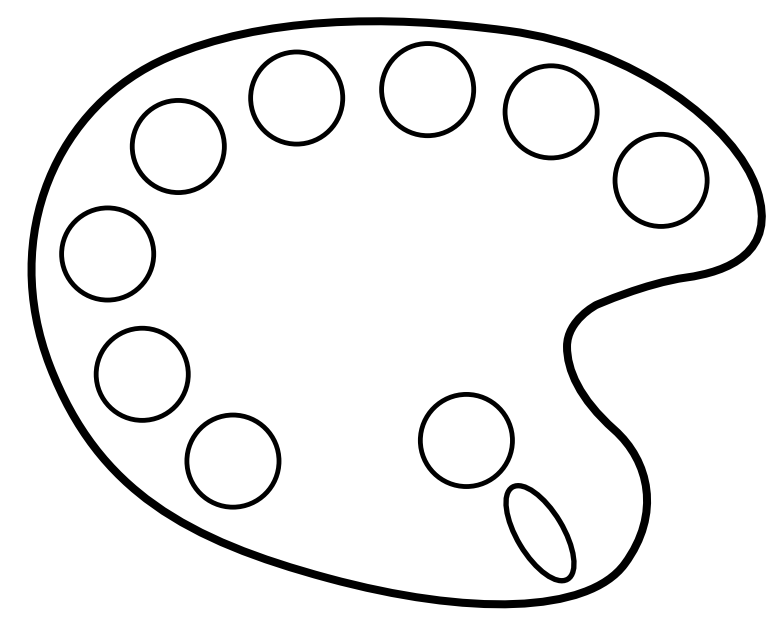

#### **Ciekawostka**

Zimowit jesienny jest rośliną, która często mylona jest z krokusem. Jej nazwa podpowiada nam jednak, kiedy możemy ją odnaleźć. Zimowit wita zimę, zakwita bowiem na łąkach jesienią. Pomimo pięknego wyglądu jest rośliną silnie trującą. Dawniej związane z nim były różne wierzenia: noszenie bulwy w kieszeni miało zapobiegać bólowi zębów, natomiast zjedzenie rośliny na czczo miało być lekiem na żółtaczkę.

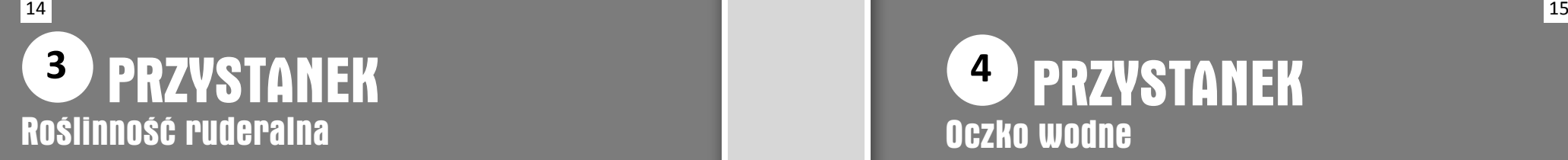

Rozpocznij wielkie poszukiwanie. Znajdź wokół siebie i namaluj coś:

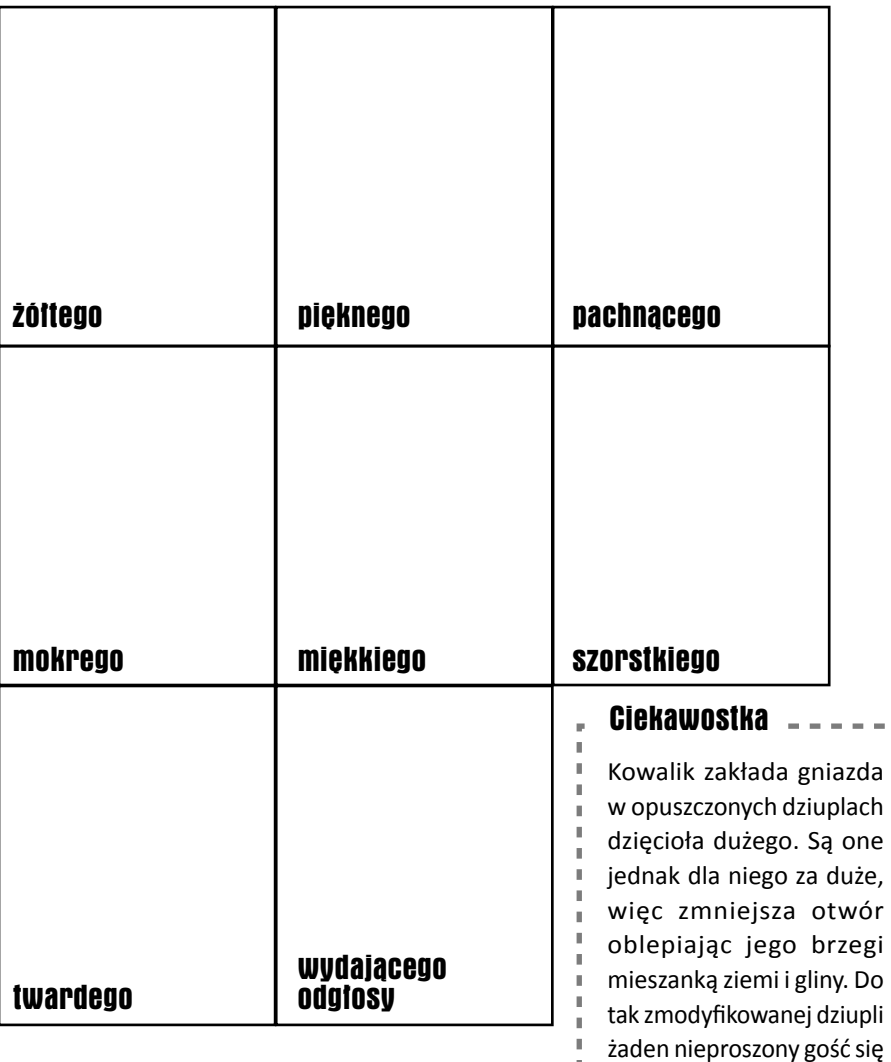

nie dostanie.

### **WE PRZYSTANEK** Oczko wodne **4**

Postój chwilę w ciszy i wytęż wzrok. Zaznacz, które z przedstawionych na ilustracjach zwierząt udało Ci się dostrzec w oczku wodnym.

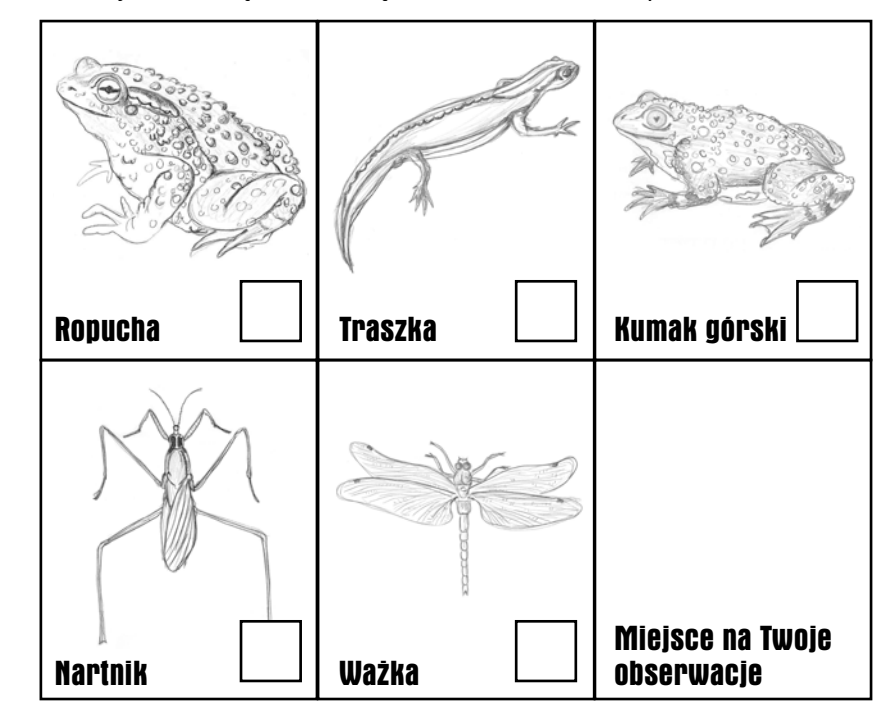

#### Kumak górski, choć podobny do żaby, żabą nie jest. Spójrz w jego oczy. Kumak ma źrenice w kształcie serca. Wykazuje ciekawe zachowanie obronne, nazywane refleksem kumaka. Jaskrawe ubarwienie spodniej strony ciała, jakie wtedy pokazuje, zniechęca potencjalnych agresorów do ataku. Ciekawostka

## **PRZYSTANEK** Punkt widokowy **5**

Poniższe zdjecie przedstawia Tatry - najwyższe pasmo górskie w Karpatach, osiągające wysokość ponad 2 tys. m n.p.m. Usiądź na punkcie widokowym i namaluj otaczający Cię krajobraz Beskidu Niskiego.

Czy widzisz różnice pomiędzy tymi dwoma karpackimi pasmami? Zaznacz je strzałkami na swoim rysunku.

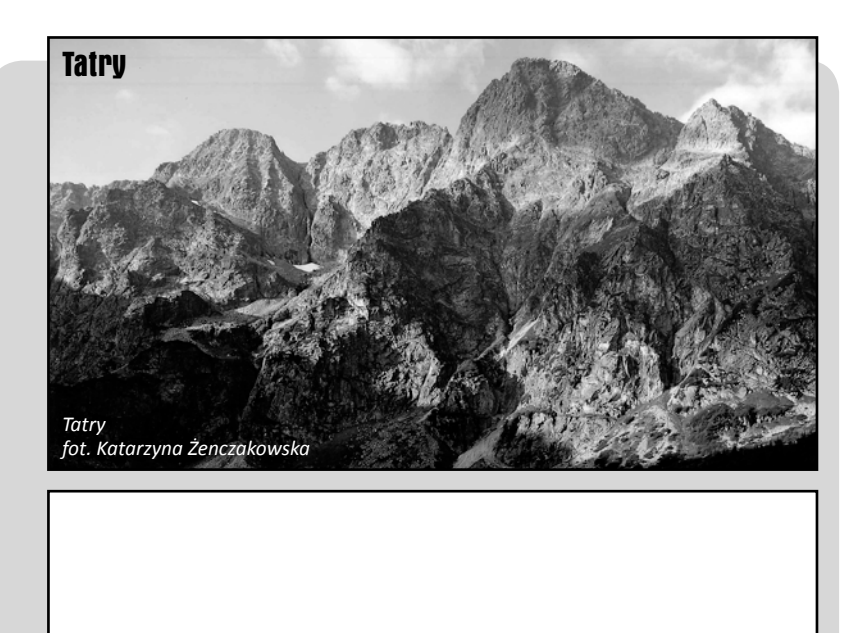

### **PRZYSTANEK** Przebudowa drzewostanu **6**

16  $\blacksquare$  17  $\blacksquare$  17  $\blacksquare$  1

Stoisz przy drzewie. Za chwilę ustalisz, co to jest. Pomoże Ci w tym poniższa tabelka.

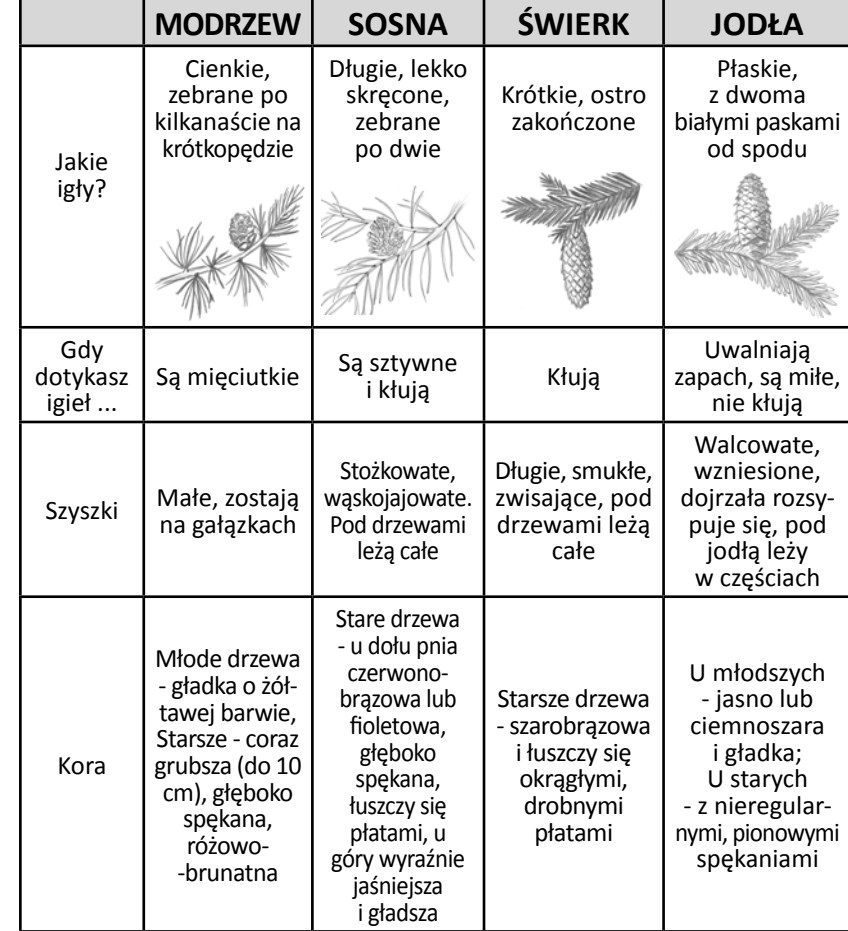

Beskid Niski

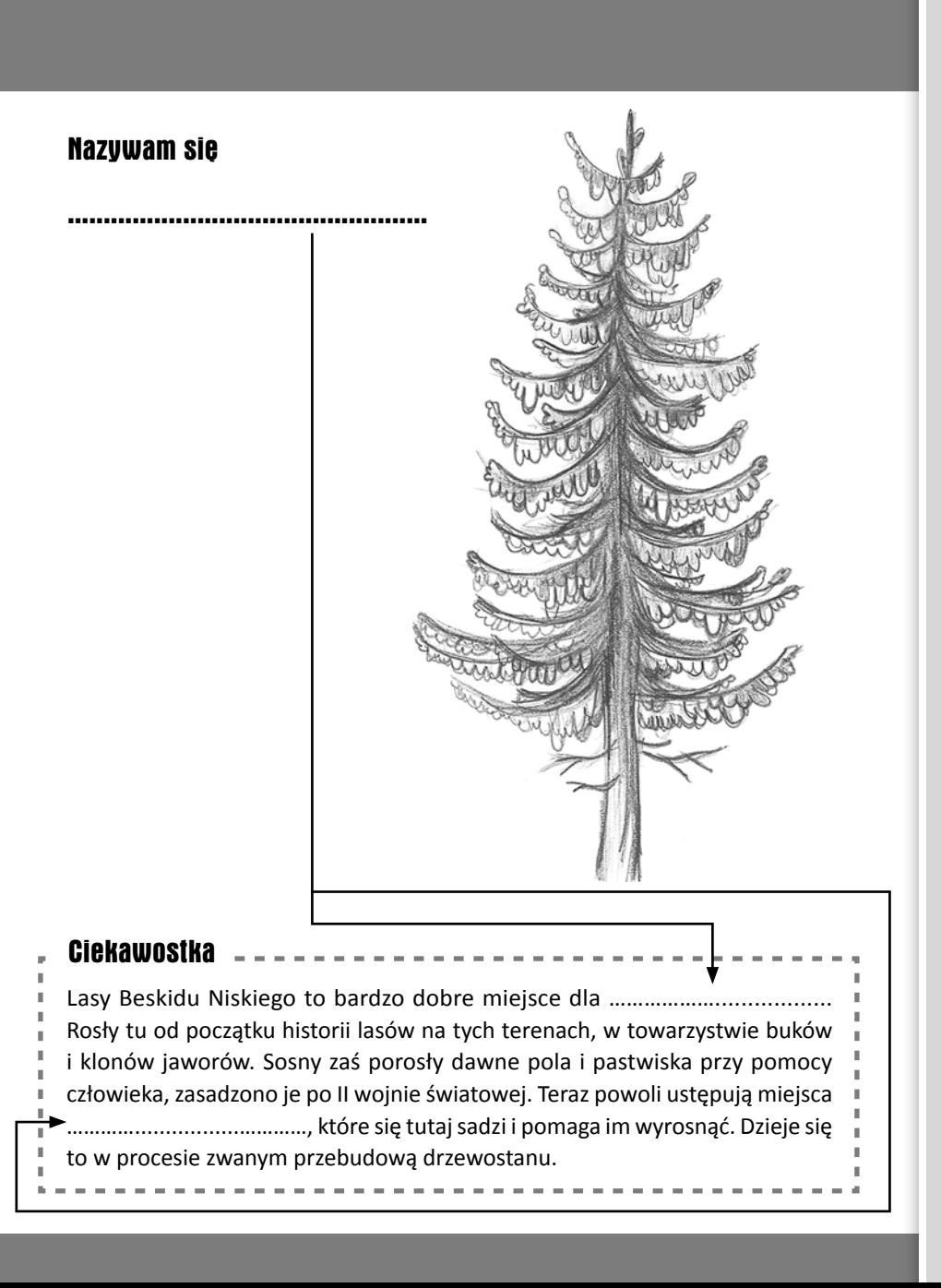

### **WEDER PRZYSTANEK** Martwe drewno **7**

Wytnij zaznaczone pole. Przyłóż kartkę w 3 miejscach: na pniu żywego drzewa, na pniu martwego drzewa leżącego w poprzek ścieżki i na dnie lasu. Ile gatunków roślin występuje na tej powierzchni w każdym z tych trzech miejsc? Jak myślisz, dlaczego tak jest?

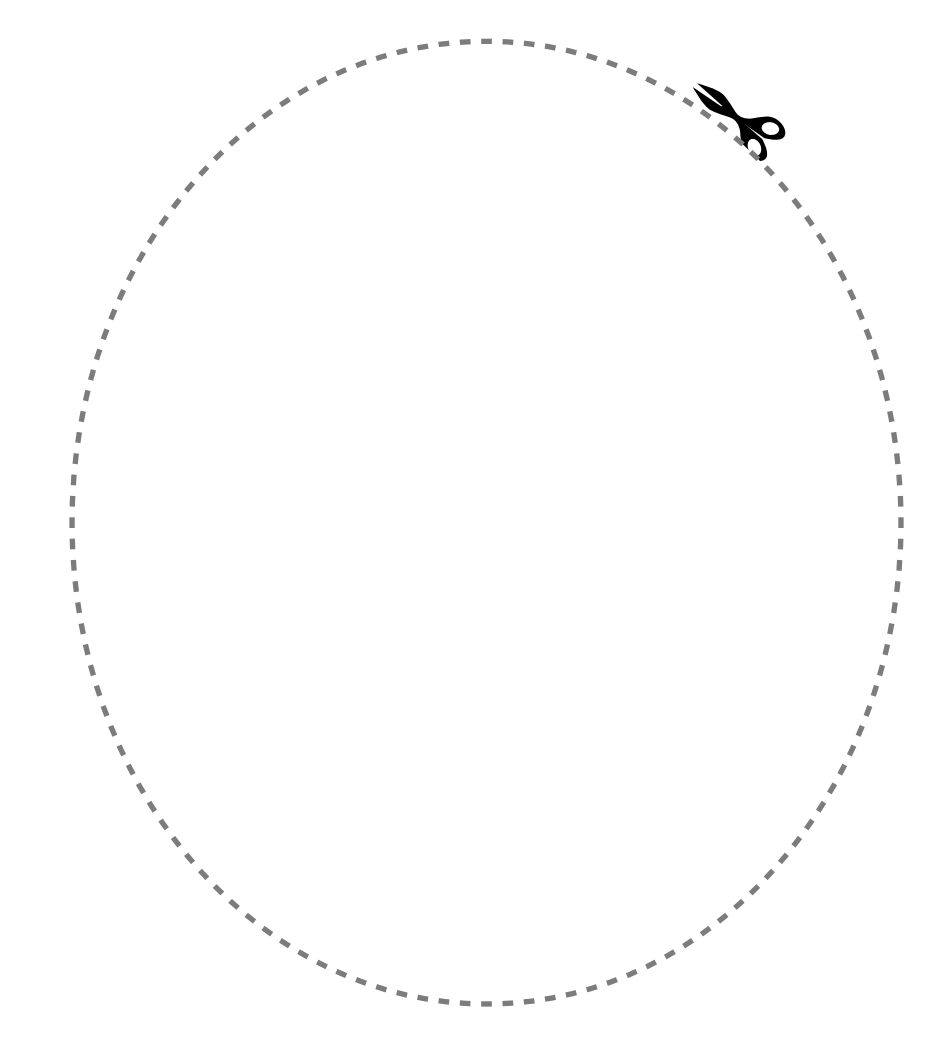

### **PRZYSTANEK** Dawna granica rolno - leśna **8**

Dawno temu, przed II wojną światową, z tego miejsca można było oglądać takie krajobrazy:

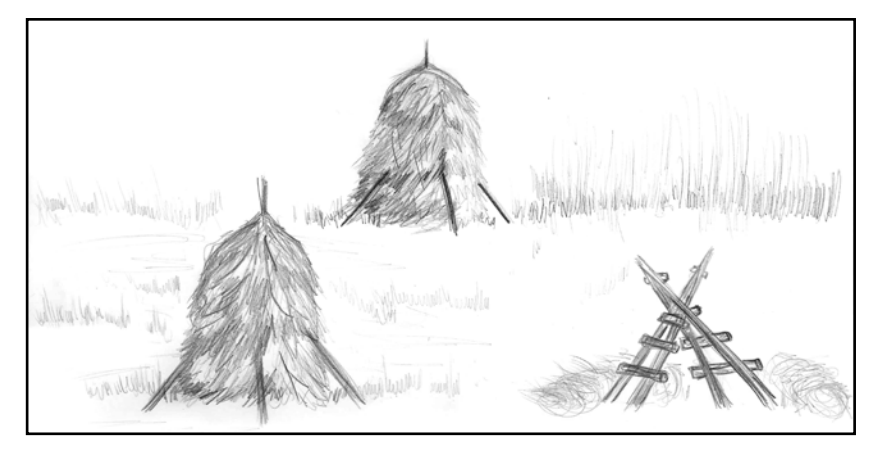

Dzisiaj wygląda to zupełnie inaczej. Rozejrzyj się uważnie dookoła i rozpoznaj miejsca, które były kiedyś polem czy pastwiskiem oraz te, które są lasem od dawna.

#### **Podpowiedzi:**

- **•** Las, który rośnie na dawnych polach, jest młody.
- **•** Zobacz, jak wygląda las, który przeszedłeś, a jak ten przed Tobą.

Zwróć uwagę na:

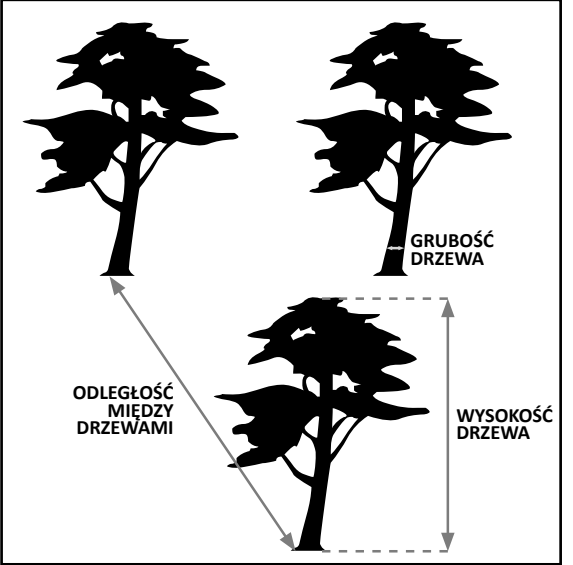

### PRZYSTANEK Buczyna karpacka **9**

Witaj! Jestem **BUK ZWYCZAJNY** - król tutejszych lasów. Poznaj mnie bliżej. Postaraj się odnaleźć wszystkie moje zguby, które ukryłem wokół. Narysuj je w odpowiednich okienkach.

Rośliny charakterystyczne dla buczyny i zdjęcia podanych elementów znajdziesz w kolorowej wkładce po środku.

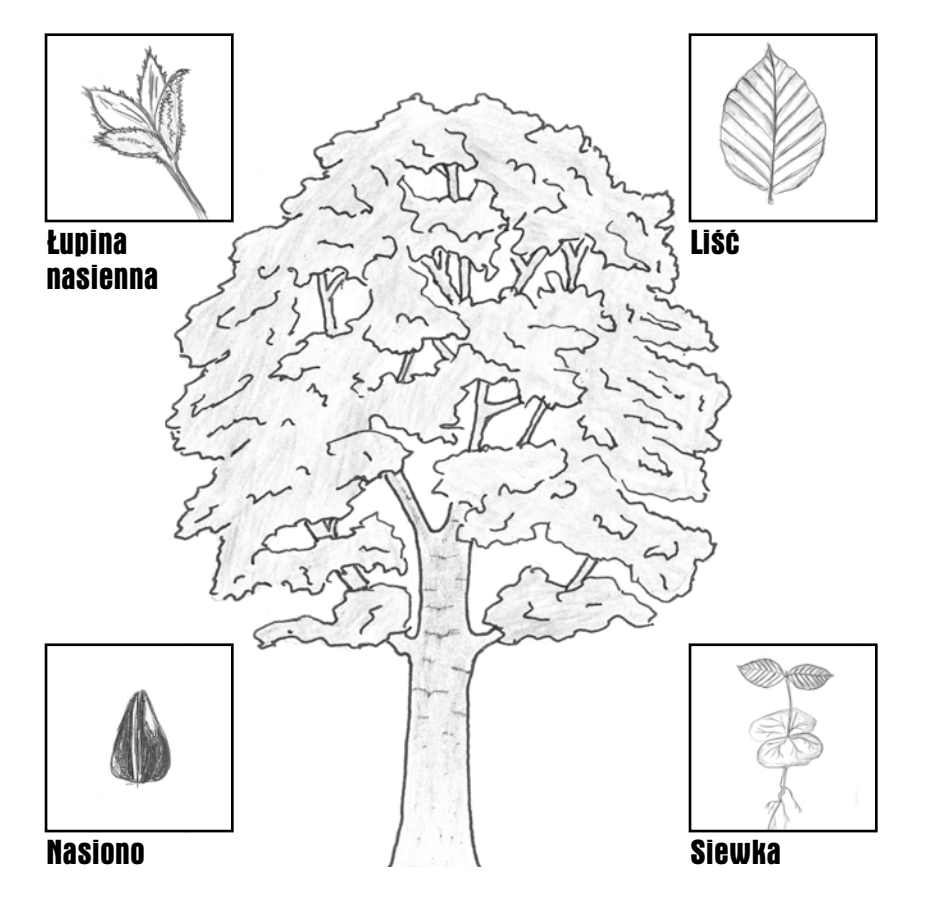

### **W** PRZYSTANEK Geologia terenu **10**

Zatrzymaj się na mostku i zamknij oczy na 5 minut. Wsłuchaj się w szum potoku, od lat nieprzerwanie rzeźbiącego kształt doliny. Jakie jeszcze dźwięki słyszysz? Skąd do Ciebie dochodzą? Czy jesteś w stanie usłyszeć swój oddech? Spróbuj przelać je na papier i narysuj własną mapę dźwięków. Wybranymi przez siebie symbolami zaznacz dźwięki, które dochodzą do Ciebie z różnych stron.

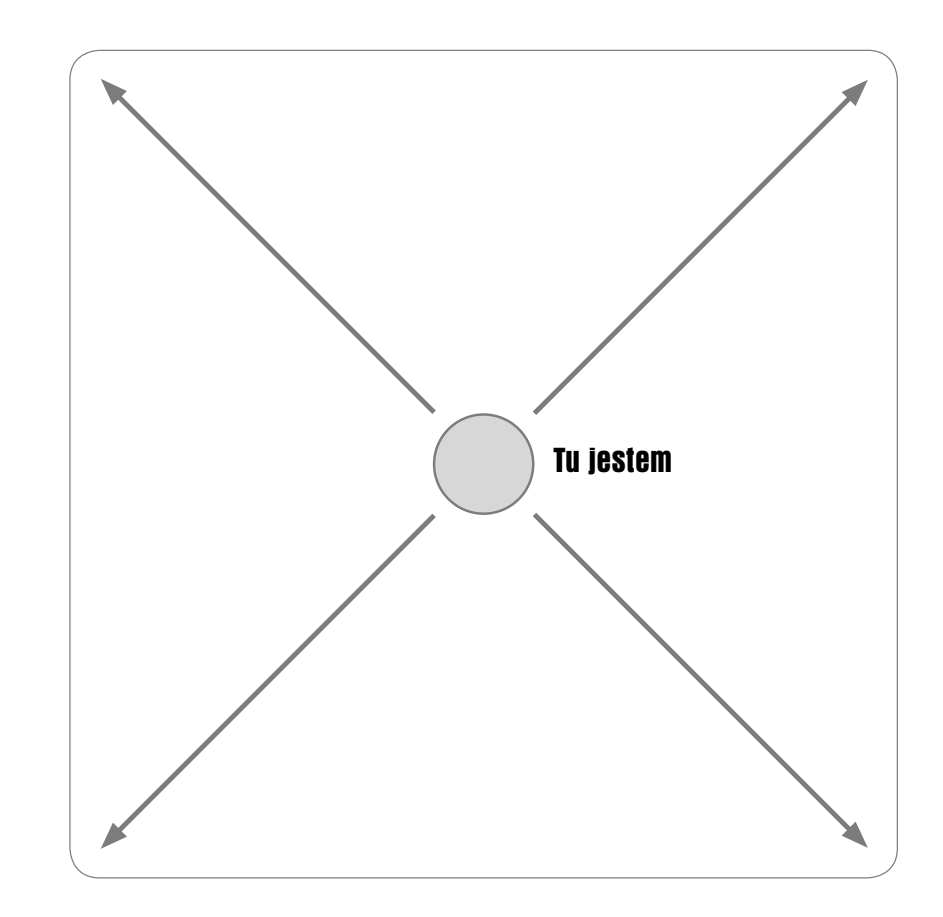

## **W** PRZYSTANEK Polana śródleśna **11**

24

Czy wiesz jak wysokie są drzewa, które widzisz na polanie? Aby to sprawdzić będziesz potrzebować jedynie drugiej osoby.

Połóż się na plecach w pewnej odległości od drzewa, którego wysokość chcesz zmierzyć w ten sposób, aby wyraźnie widzieć jego czubek. Druga osoba musi ustawić się w linii pomiędzy Tobą a drzewem tak, aby z Twojej perspektywy czubek jej głowy pokrywał się z czubkiem mierzonego drzewa. To ułożenie obrazuje poniższa rycina. Teraz wystarczy zaznaczyć na Ziemi miejsce, w którym stał Twój pomocnik oraz miejsce, gdzie Twoja głowa dotykała ziemi. Krokami zmierz odległość od drzewa do tych punktów. Dwa Twoje normalne kroki mają długość około 1 metra. Poproś, aby Twój pomocnik powiedział Ci, jaki jest wysoki. Te informacje wystarczą do obliczenia wysokości drzewa. Pomierzone wielkości wpisz w podane miejsca.

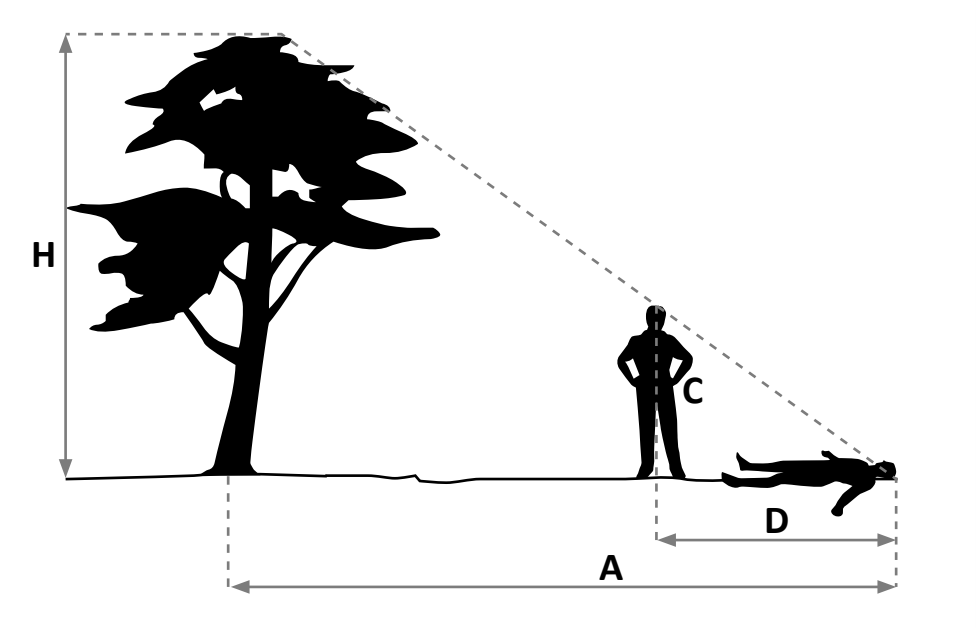

## Barwne tablice

## Start

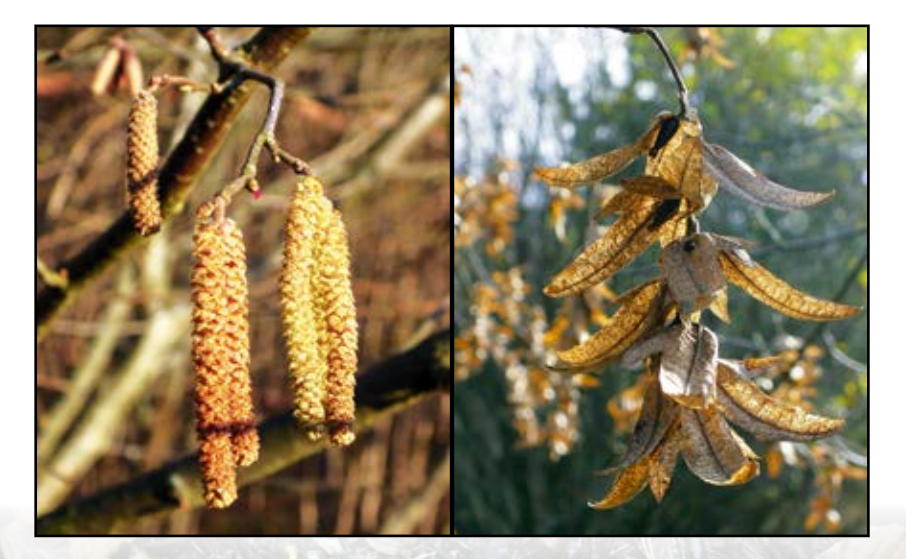

Kwiat leszczyny fot. Jolanta Maria Sułkowska **Nasiona grabu** fot. Jolanta Maria Sułkowska **Krzyż katolicki konstrument († 1888)** 

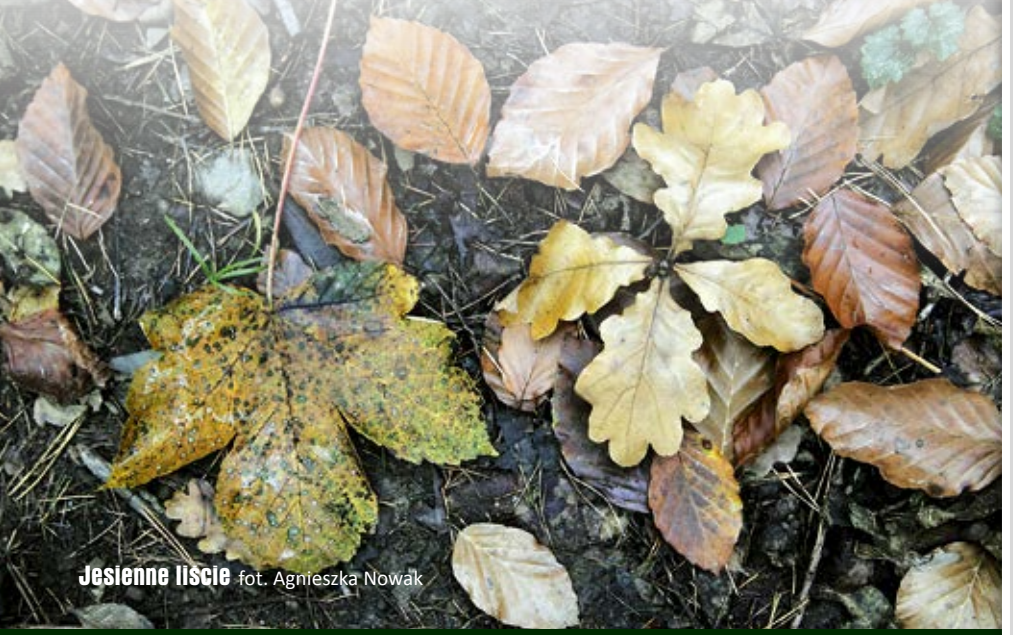

## Cerkwisko

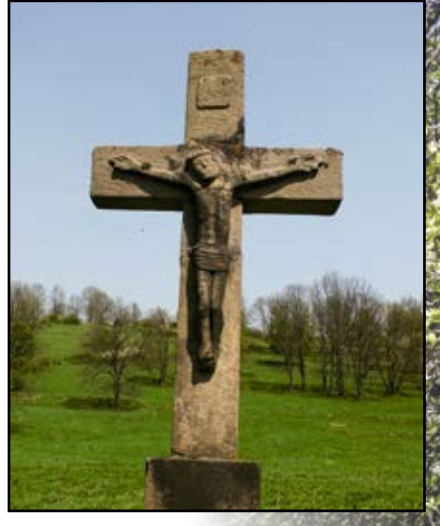

Krzyż katolicki<br>fot. Jolanta Maria Sułkowska

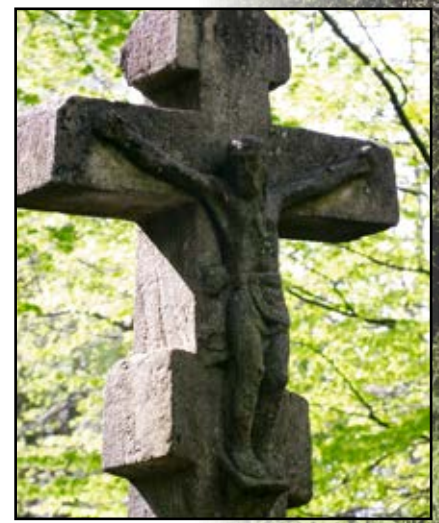

Krzyż łemkowski fot. Jolanta Maria Sułkowska

Łemkowski nagrobek fot. Agnieszka Nowak

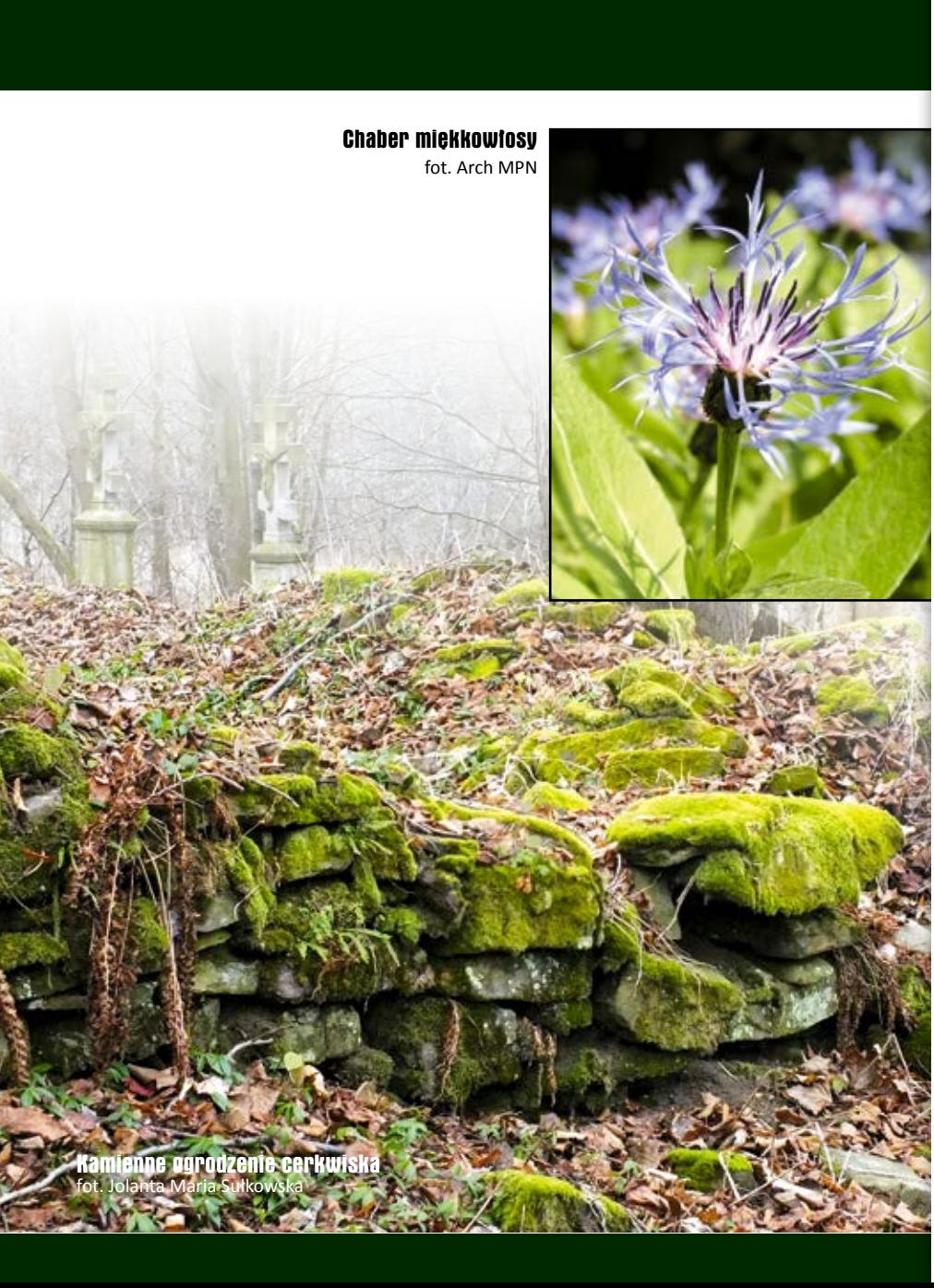

## Łąka

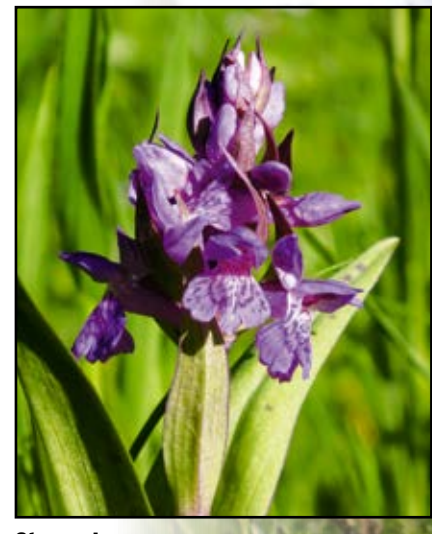

Storczyk fot. Jolanta Maria Sułkowska

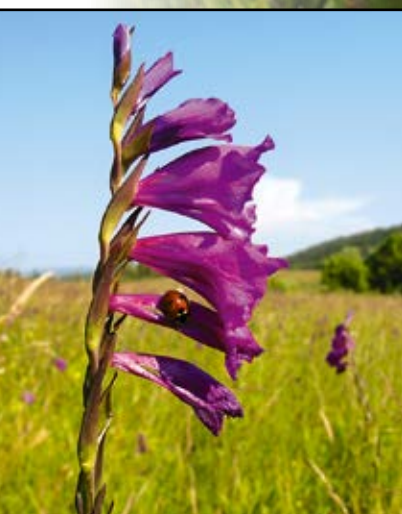

Mieczyk dachówkowaty fot. Sławomir Basista

Pierwiosnek lekarski fot. Jolanta Maria Sułkowska

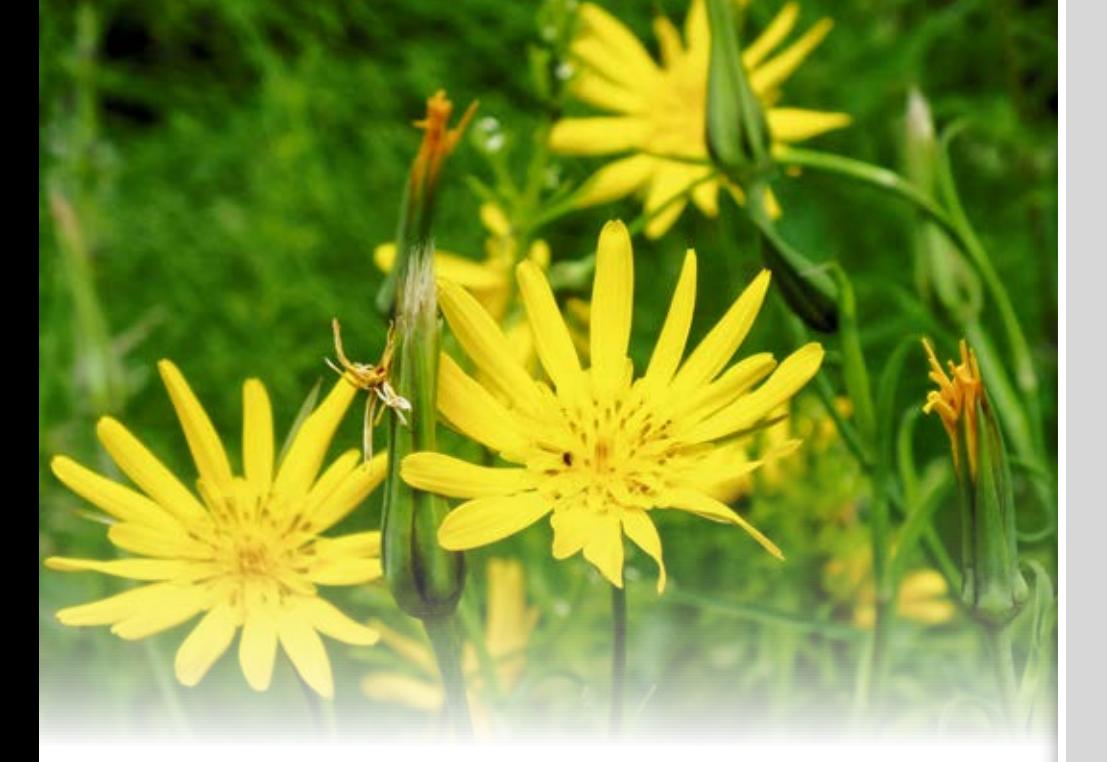

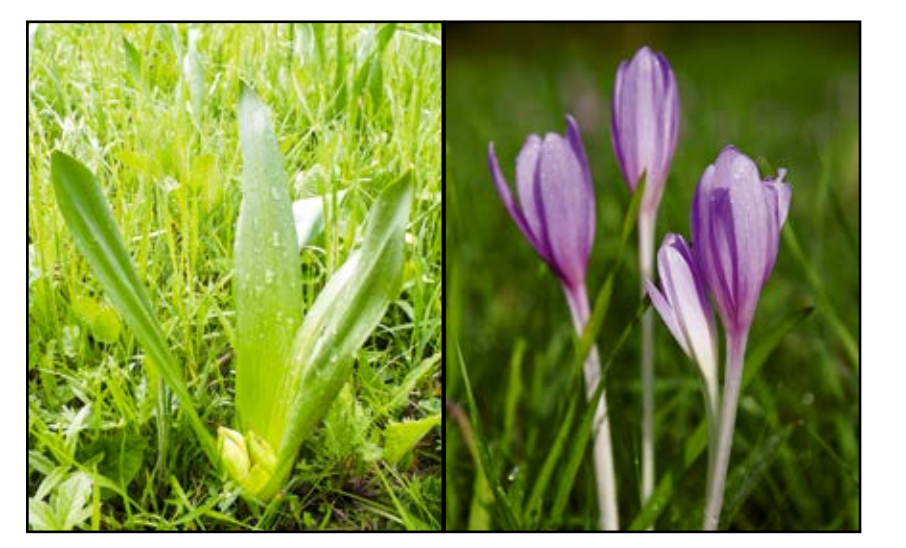

Owocujący zimowit jesienny fot. Jolanta Maria Sułkowska

Zimowit jesienny fot. Iwona Sochacka

## Roślinność ruderalna

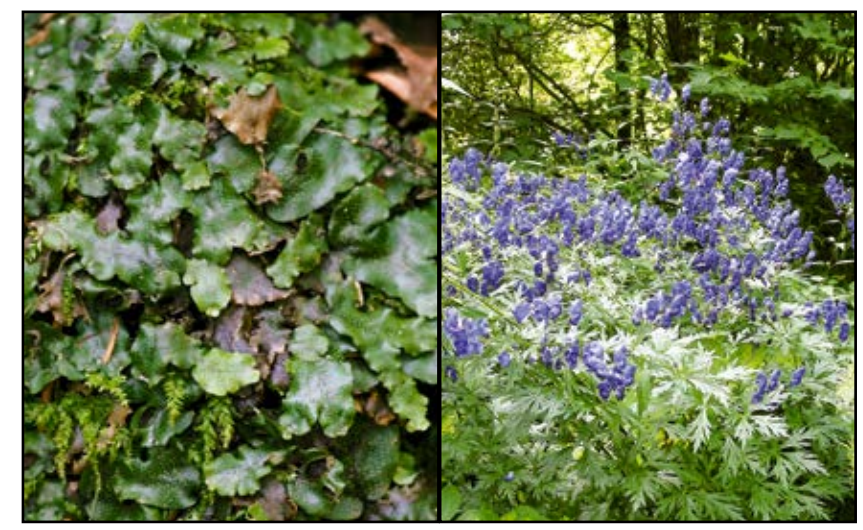

Wątrobowiec fot. Sławomir Basista

Tojad ogrodowy fot. Sławomir Basista

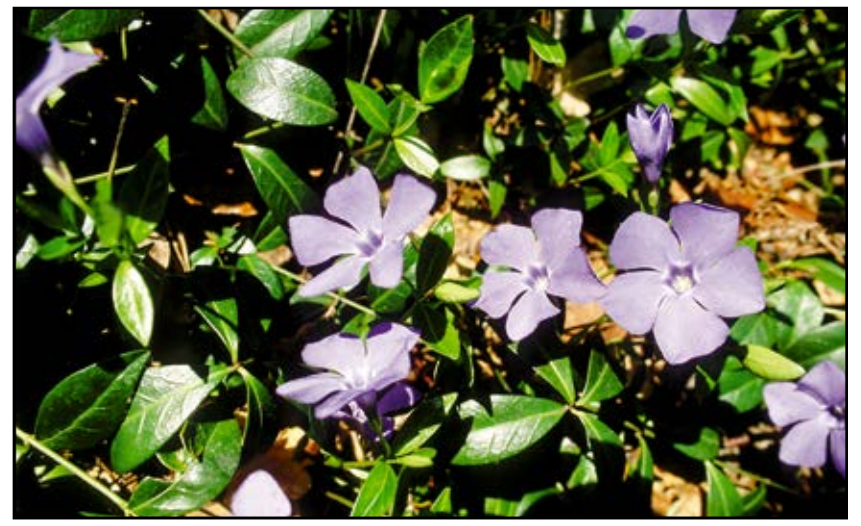

Barwinek pospolity fot. Stefan Michalik

## Oczko wodne

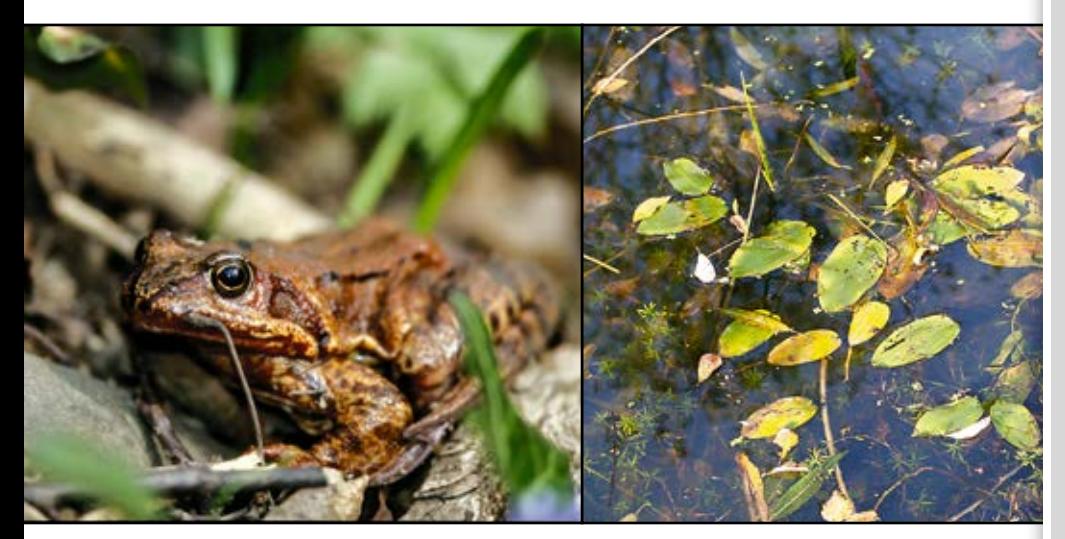

Żaba trawna fot. Agnieszka i Damian Nowak

Rdestnica fot. Iwona Sochacka

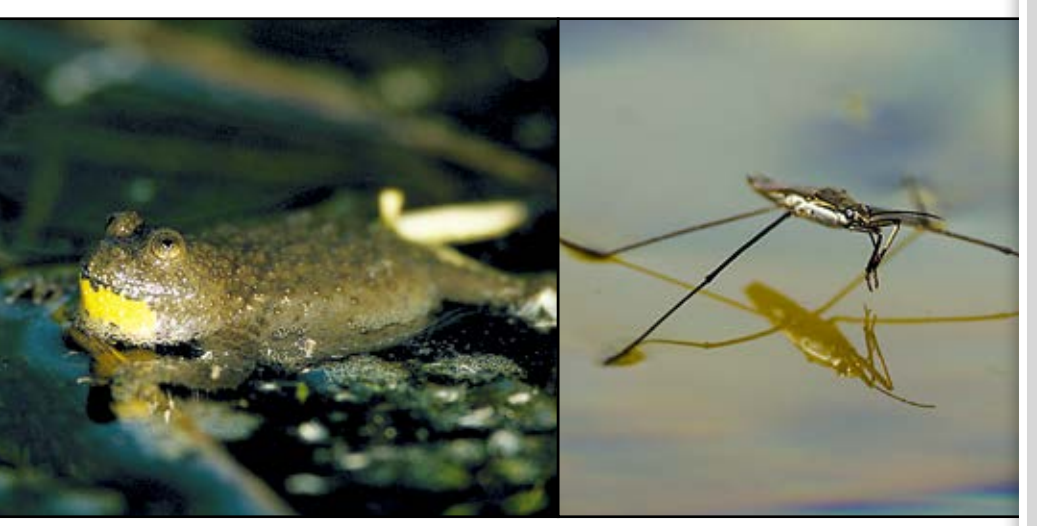

Kumak górski fot. Agnieszka i Damian Nowak Nartnik fot. Agnieszka i Damian Nowak

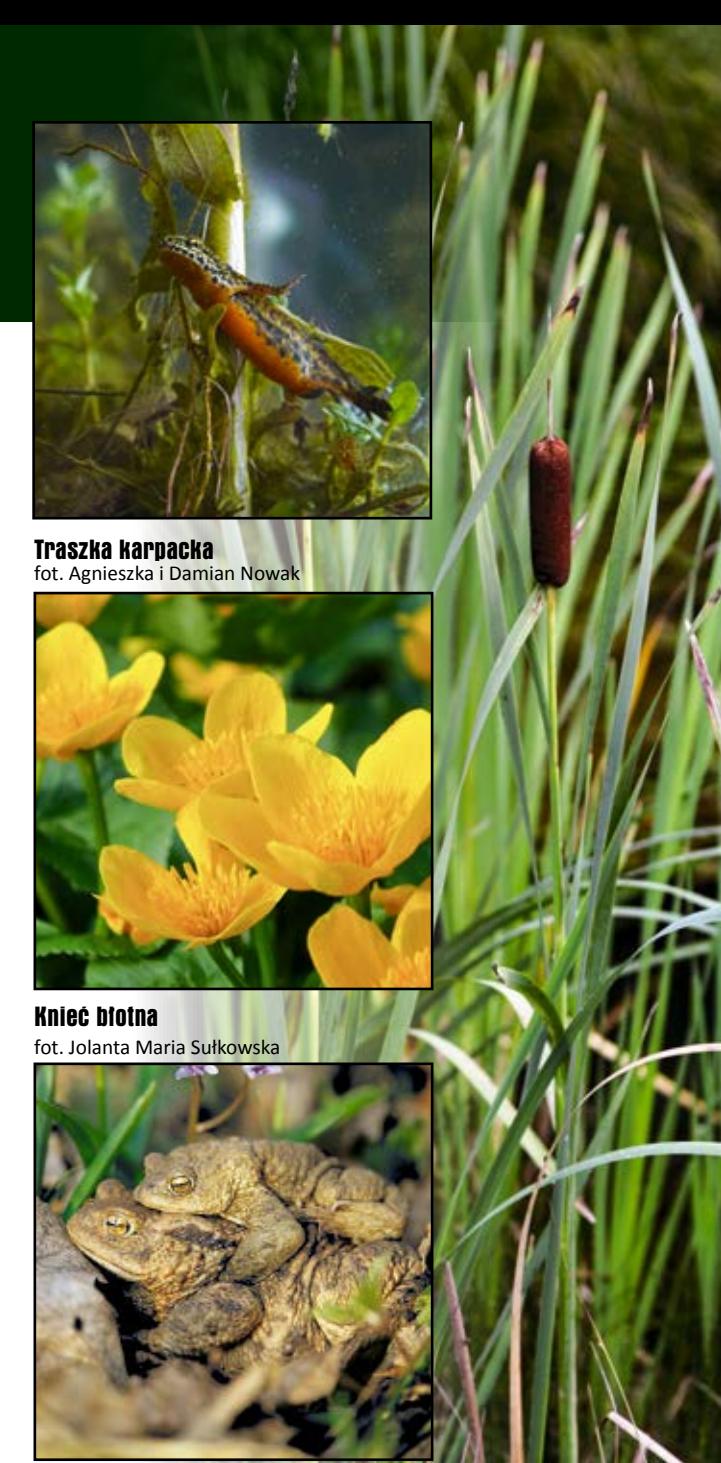

Ropuchy szare fot. Agnieszka i Damian Nowak

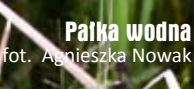

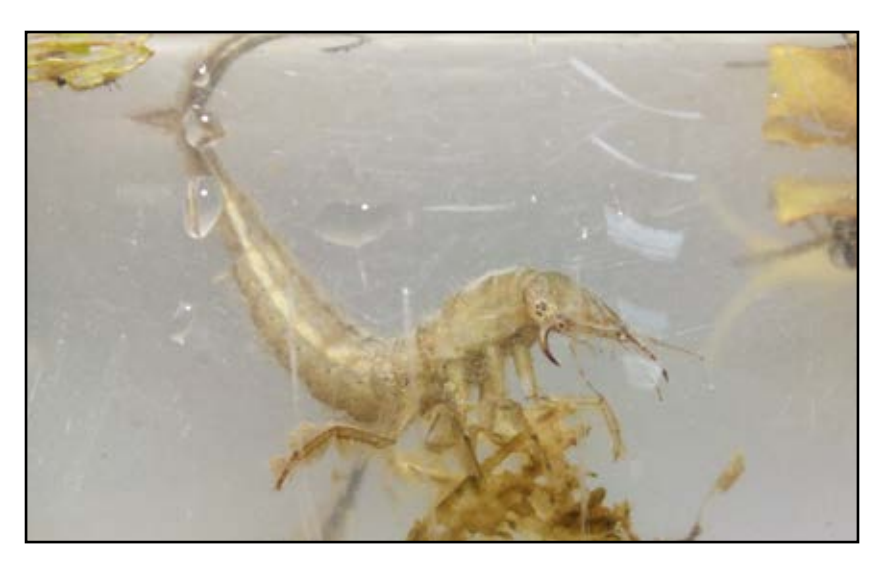

Larwa chrząszcza z rodziny pływakowatych fot. Jolanta Maria Sułkowska

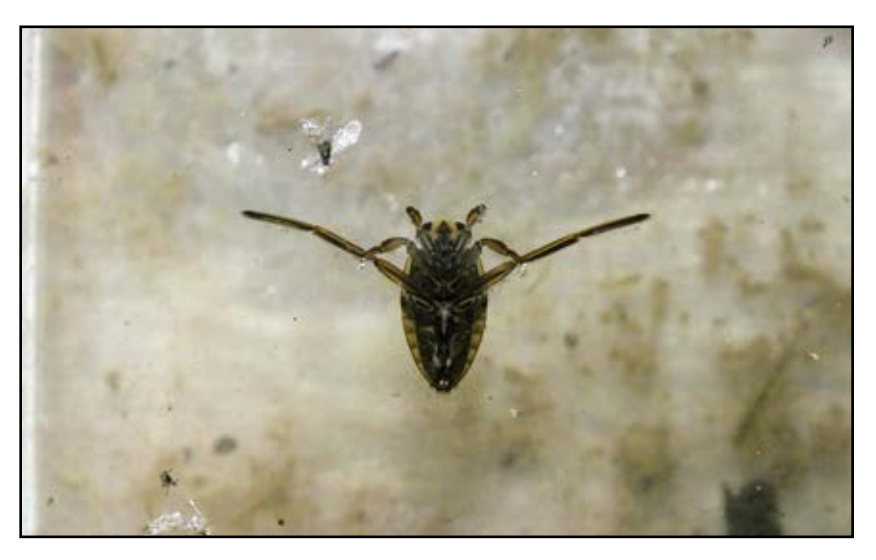

Pluskolec fot. Jolanta Maria Sułkowska

## Punkt widokowy

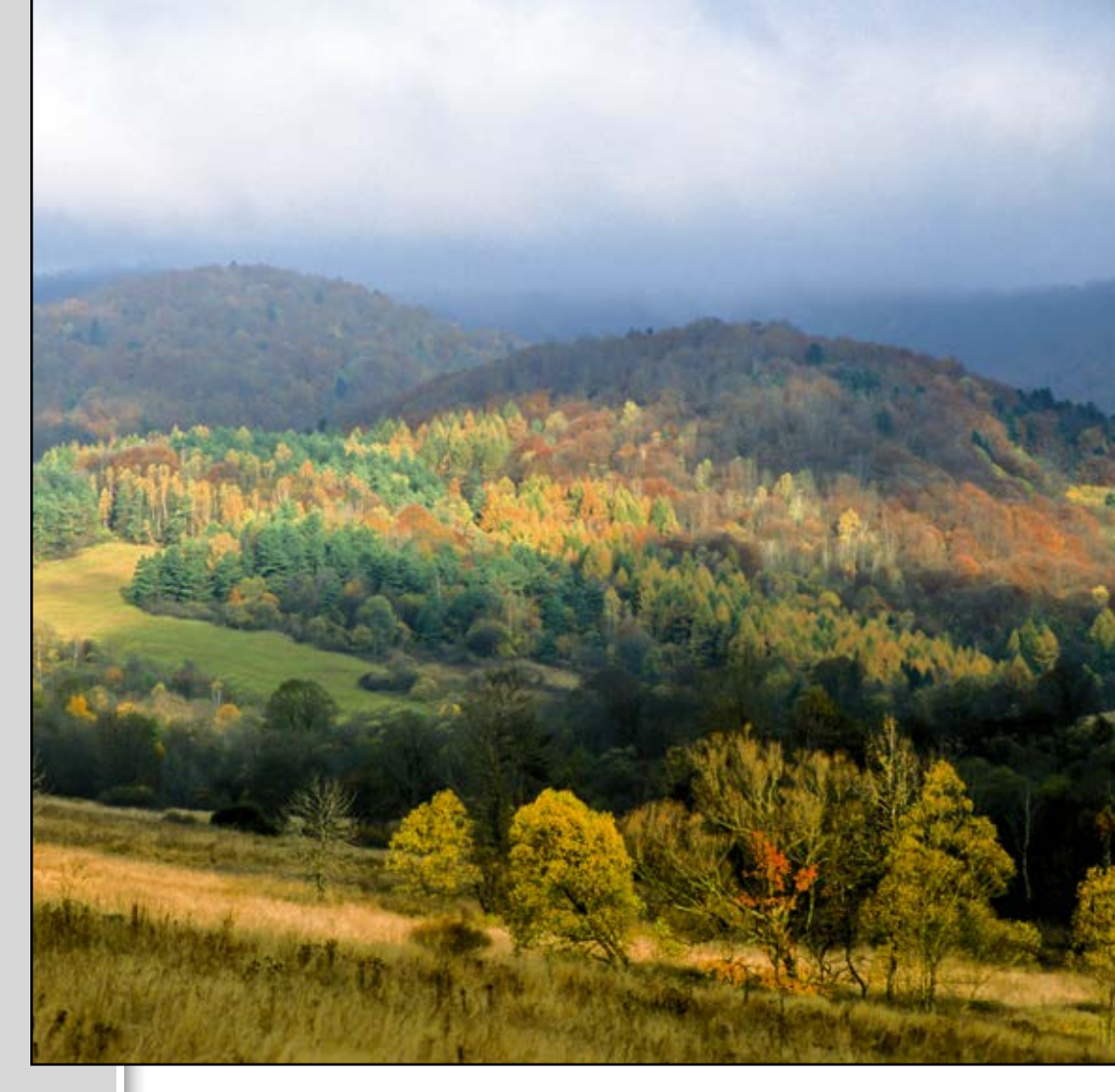

Jesienny las fot. Damian Nowak

## Las

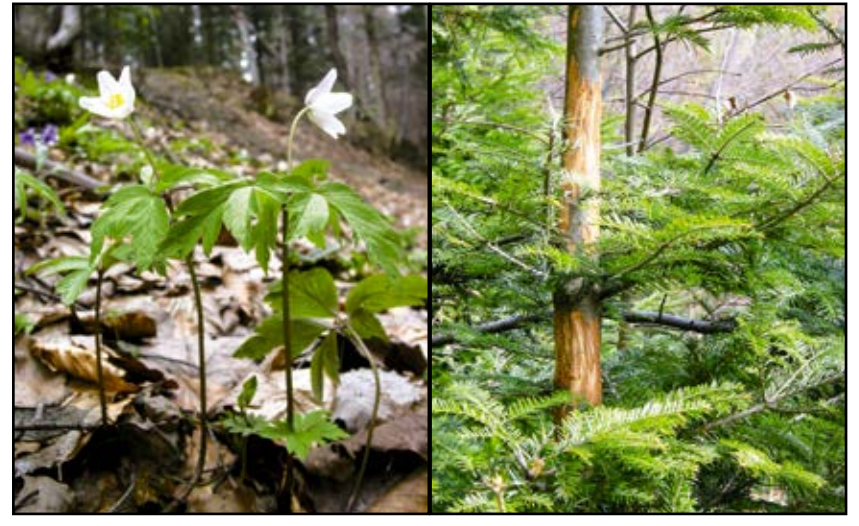

Zawilec fot. Sławomir Basista

Spałowana jodła fot. Arch MPN

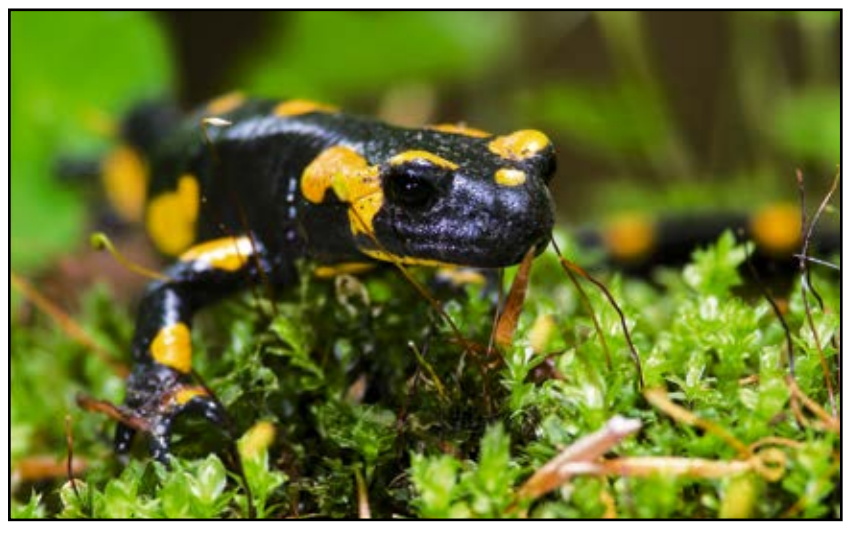

Salamandra plamista fot. Agnieszka i Damian Nowak

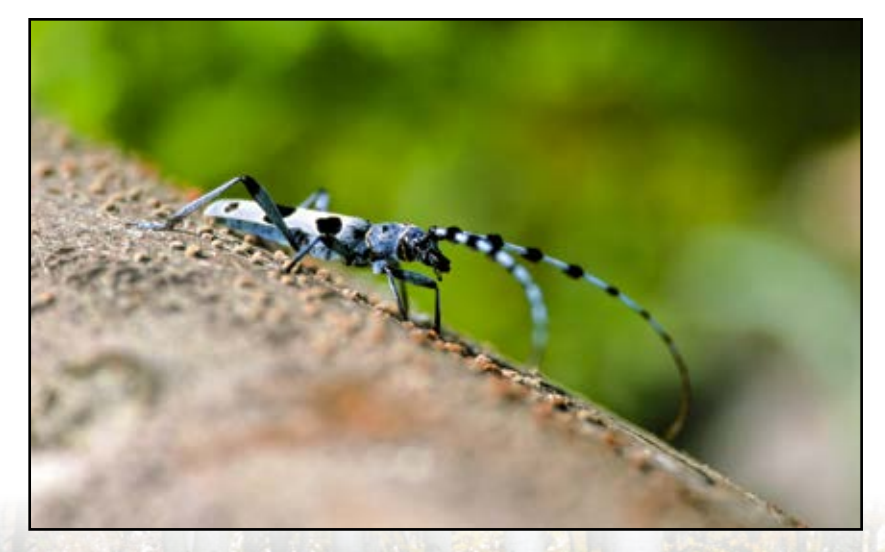

Nadobnica alpejska fot. Agnieszka i Damian Nowak

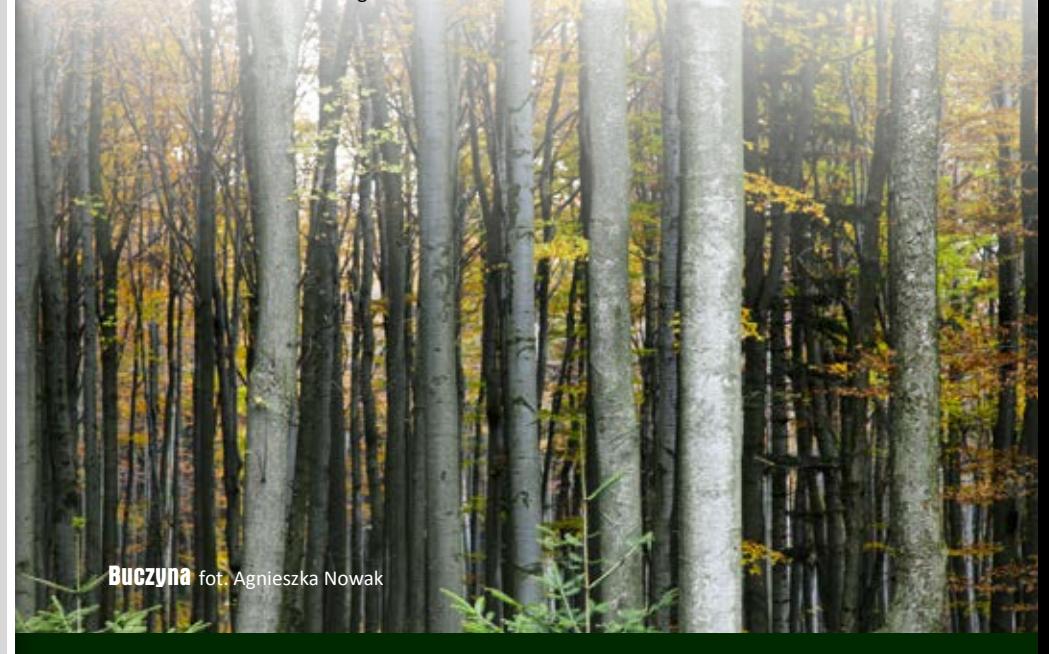

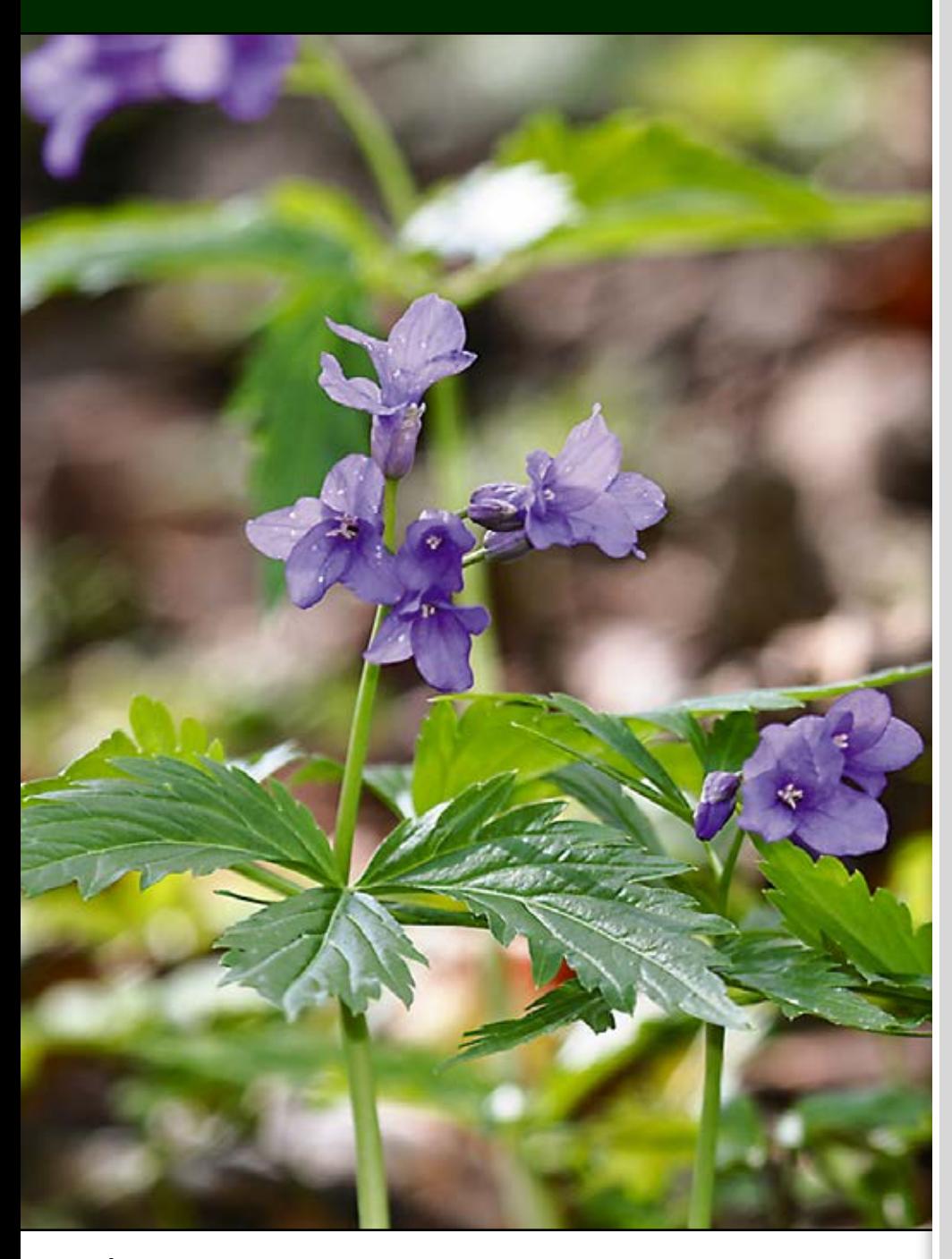

Żywiec gruczołowaty fot. Jarosław Sochacki

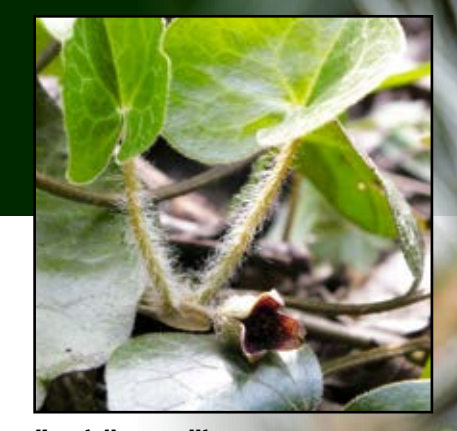

Kopytnik pospolity fot. Jolanta Maria Sułkowska

Kora jaworu fot. Jarosław Sochacki

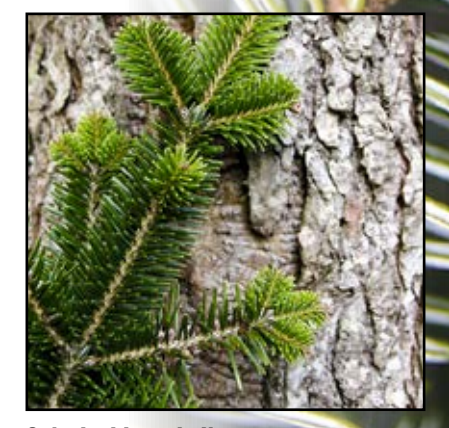

Gałązka I kora jodły fot. Jarosław Sochacki

Igły jodły fot. Jarosław Sochacki

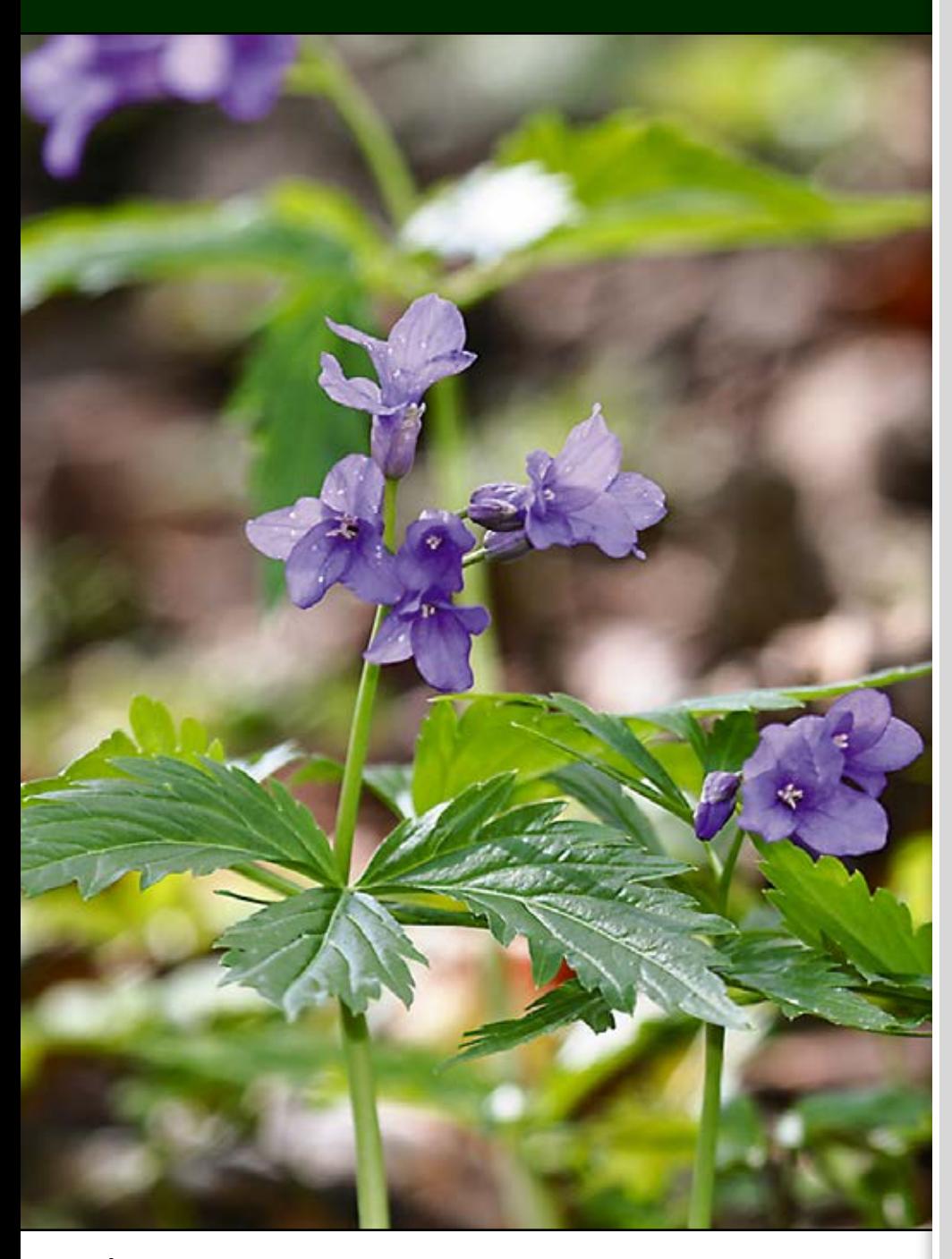

Żywiec gruczołowaty fot. Jarosław Sochacki

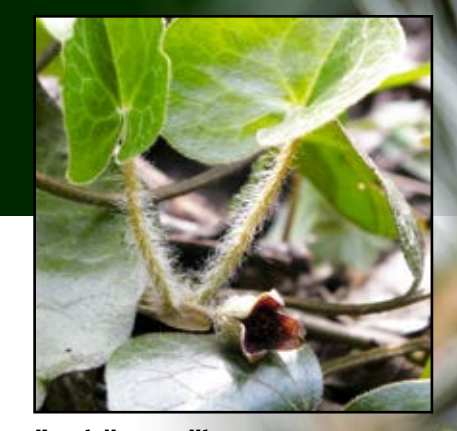

Kopytnik pospolity fot. Jolanta Maria Sułkowska

Kora jaworu fot. Jarosław Sochacki

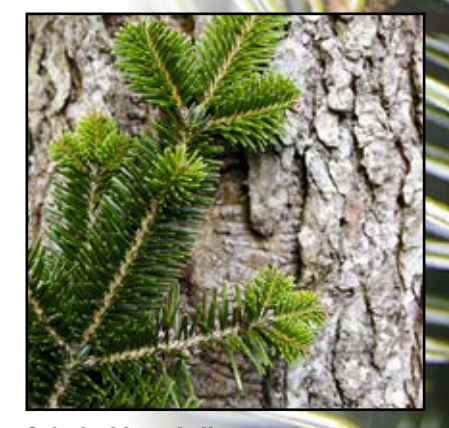

Gałązka I kora jodły fot. Jarosław Sochacki

Igły jodły fot. Jarosław Sochacki

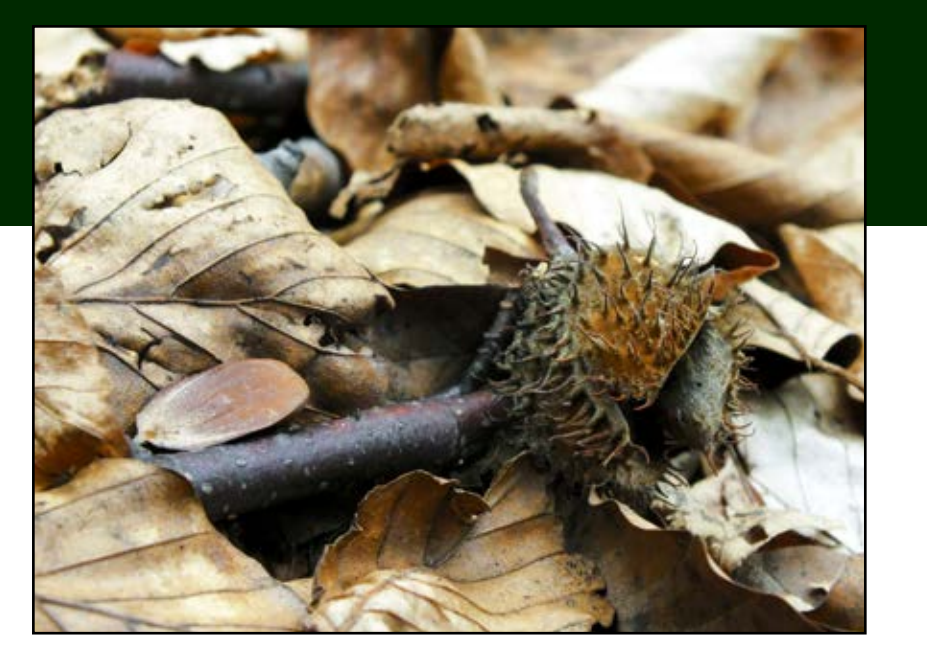

**Bukowe liście, orzeszek i łupinka** fot. Jolanta Maria Sułkowska

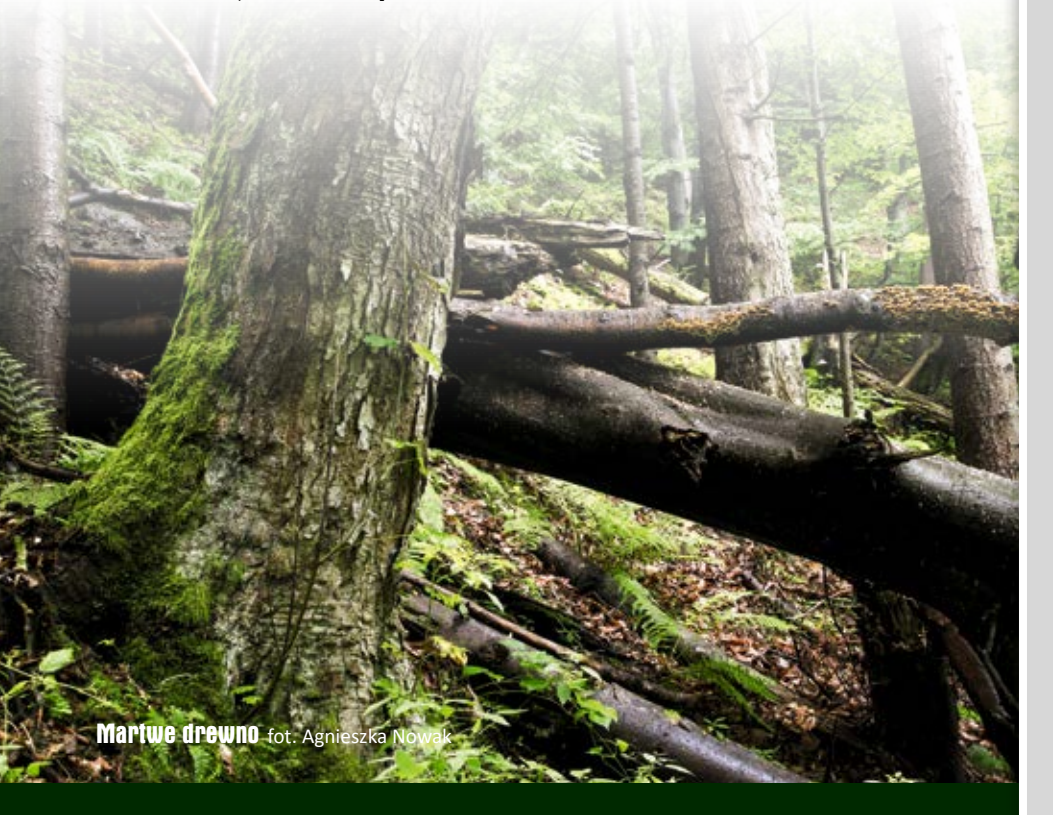

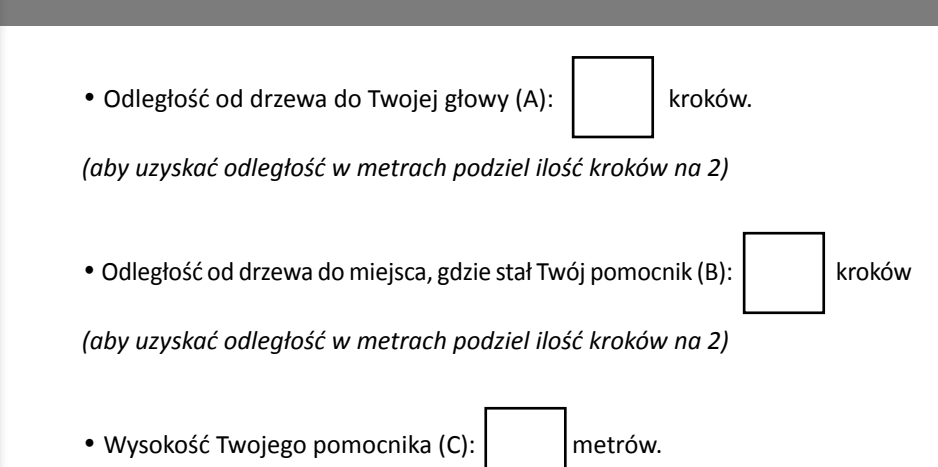

#### Teraz przystępujemy do liczenia:

• Najpierw obliczymy odległość między Tobą a Twoim pomocnikiem *(wartości wpisz w metrach)*:

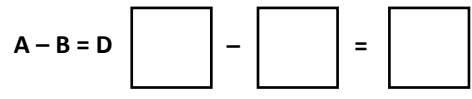

• Następnie korzystając z zależności:

**H : A = C : D**, gdzie H jest wysokością drzewa obliczymy:

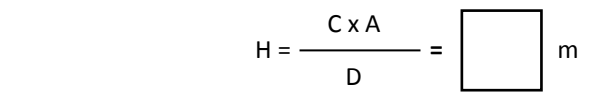

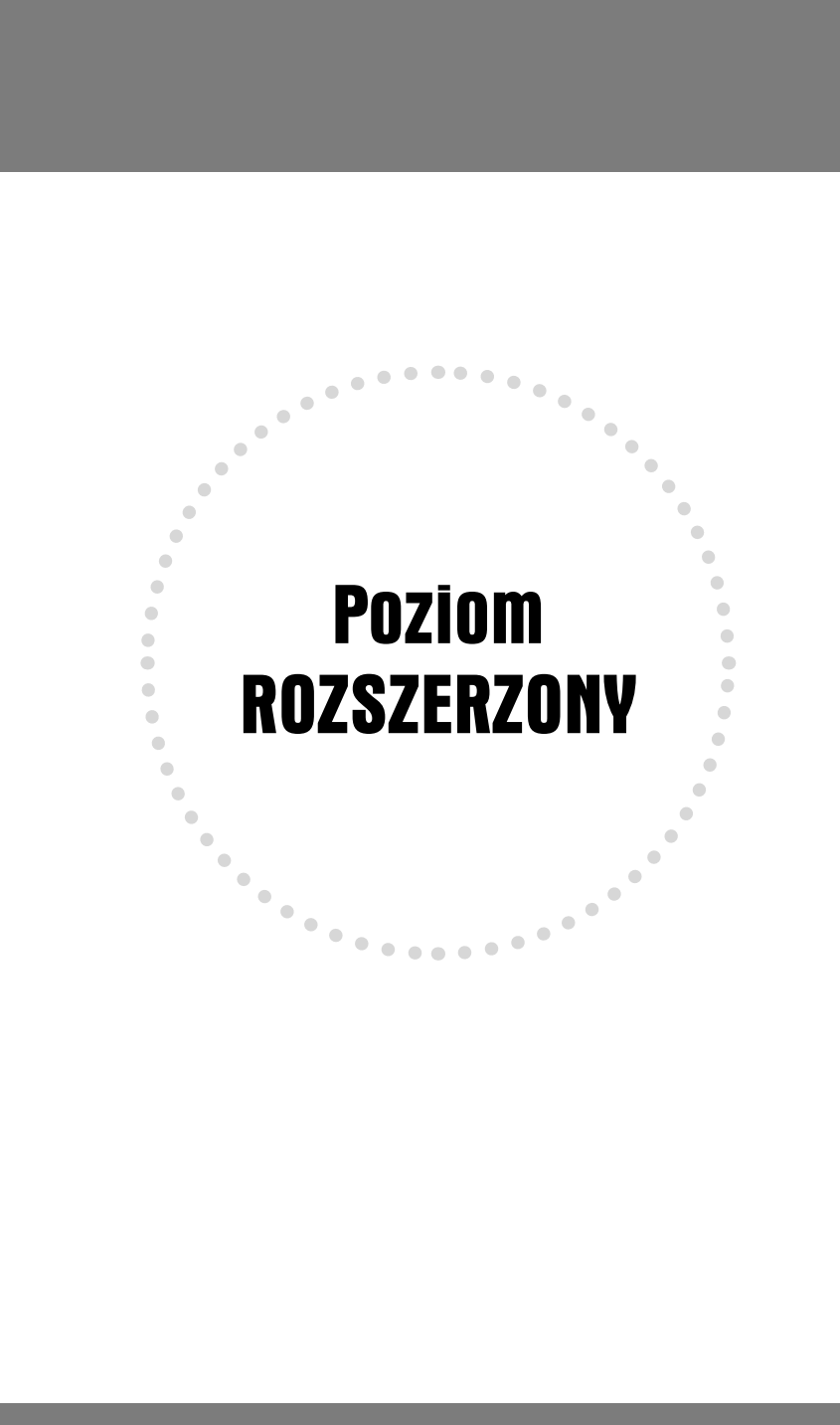

### **WE PRZYSTANEK** Cmentarz łemkowski w Żydowskim **1**

Poniżej znajduje się szkic obszaru, gdzie kiedyś stała cerkiew. Rozejrzyj się uważnie po cerkwisku i zaznacz na planie dokładne miejsce, gdzie znajdowała się świątynia. Odszukaj w terenie miejsce, gdzie znajdowało się wejście do cerkwi (pomoże Ci w tym ciekawostka). Jak przyroda opowiada o historii?

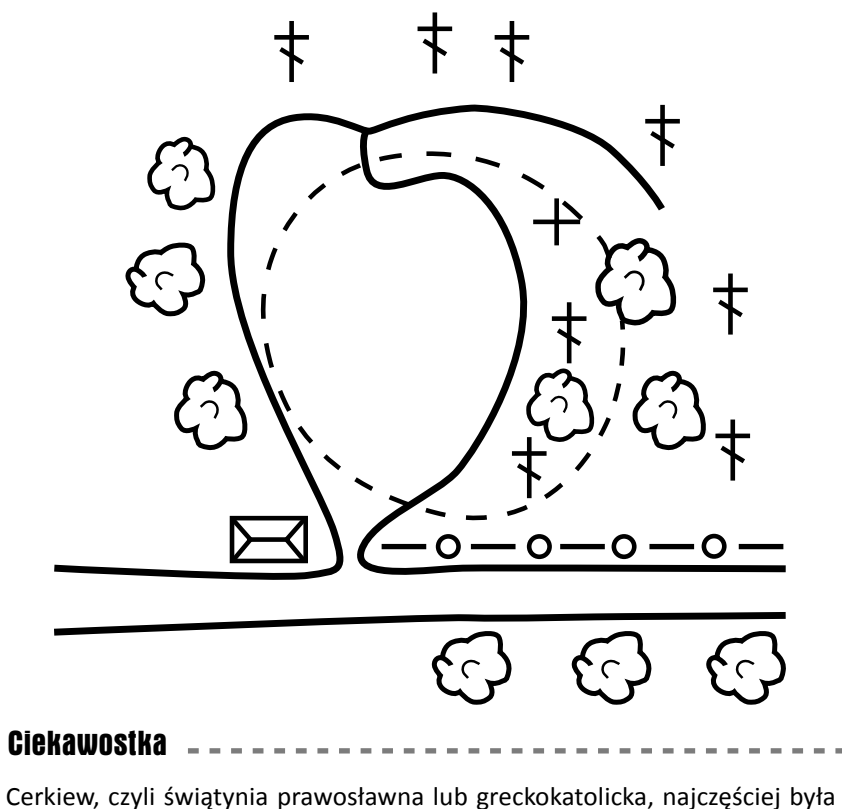

orientowana względem kierunków geograficznych świata. Oznacza to, że prezbiterium ustawione było w kierunku wschodnim. Była to najważniejsza część cerkwi, najbardziej oddalona od wejścia do świątyni, ale leżąca z nim w jednej linii. Puste miejsce, na którym kiedyś stała cerkiew, nazywamy cerkwiskiem.

#### PRZYSTANEK Łąka mieczykowo - mietlicowa z fragmentem młaki kozłkowo – turzycowej z wełnianką **2** 28

Fitosocjologia jest nauką, która zajmuje się badaniem zbiorowisk roślinnych, m.in. łąk. Do właściwej klasyfikacji fitocenoz niezbędny jest właściwy sposób ich opisu. Jednym z nich jest zdjęcie fitosocjologiczne, czyli specyficzny opis wybranego płatu roślinności zawierający m.in. spis wszystkich gatunków na nim występujących wraz z określeniem kilku ich parametrów.

#### Ciekawostka

Właściwie wykonane zdjęcia fitosocjologiczne, odpowiedni wybór miejsca ich wykonania i wielkości powierzchni oraz wystarczająca liczba zdjęć umożliwiają dokonanie klasyfikacji poszczególnych zbiorowisk roślinnych, czyli po prostu podzielenie ich na grupy o określonych cechach i nazwanie. Zbiorowiska roślinne klasyfikowane są w różne jednostki taksonomiczne. Podstawową jednostką w fitosocjologii są zespoły, które łączą się w związki,

te z kolei w rzędy, a one w klasy. Każda z tych jednostek wyróżniona została na podstawie charakterystycznych gatunków roślin w niej występujących, również nazwy poszczególnych jednostek pochodzą od ich łacińskich nazw.

Spróbuj wykonać jeden z elementów takiego zdjęcia, a mianowicie spis roślinności wraz z cechami takimi jak **ilościowość** i **towarzyskość**. Dla łąk powierzchnia zdjęcia fitosocjologicznego powinna wynosić około 25 m2. Najważniejsze jest, aby była to powierzchnia **jednorodna**.

Stojąc na ścieżce wybierz taki fragment łąki, najlepiej w kształcie kwadratu o boku 5 m. Uważnie przyjrzyj się roślinom, które tam rosną. Zacznij je wpisywać w tabeli, część z nich możesz znaleźć na zdjęciach w kolorowej wkładce po środku, innych poszukaj w przewodnikach do oznaczania roślin. Sposób uzupełnienia parametrów pokrycia i towarzyskości podany jest na kolejnych stronach. Kiedy już przećwiczysz opisywanie powierzchni próbnej, spróbuj wybrać kilka innych i dla nich również wykonaj taki spis w osobnej tabeli.

#### Powierzchnia 1

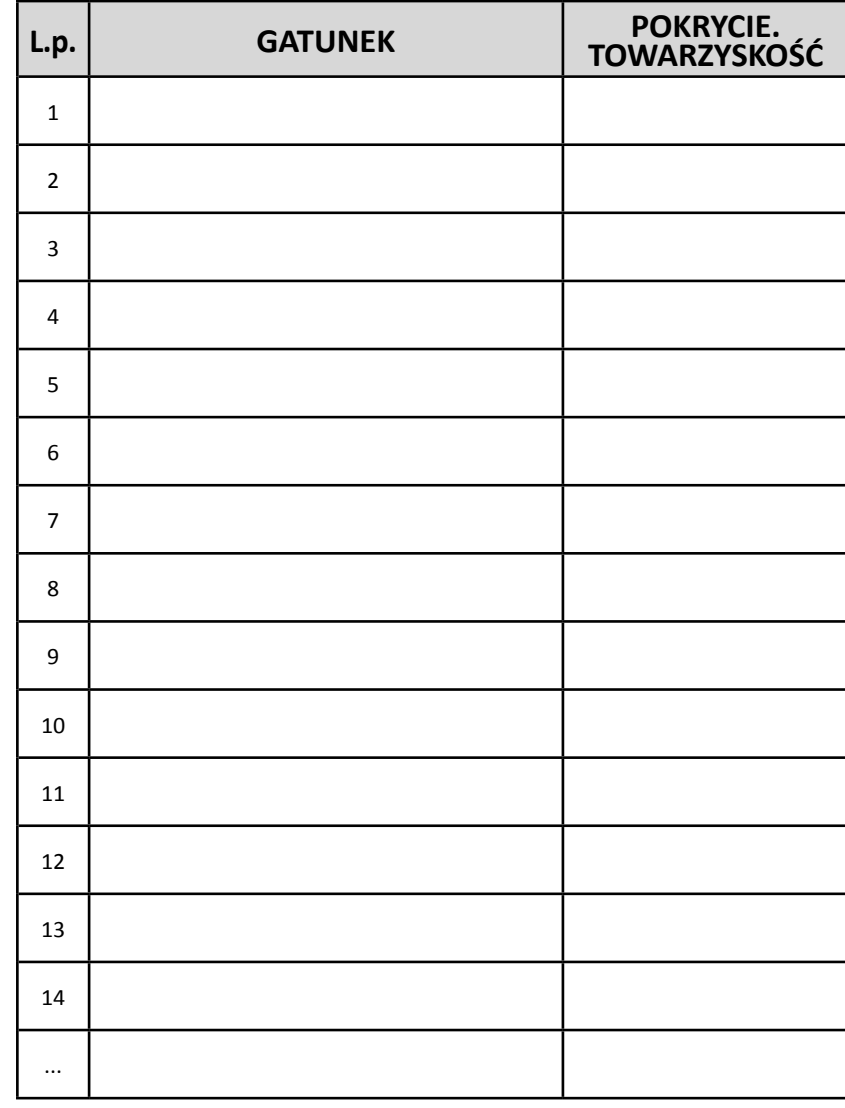

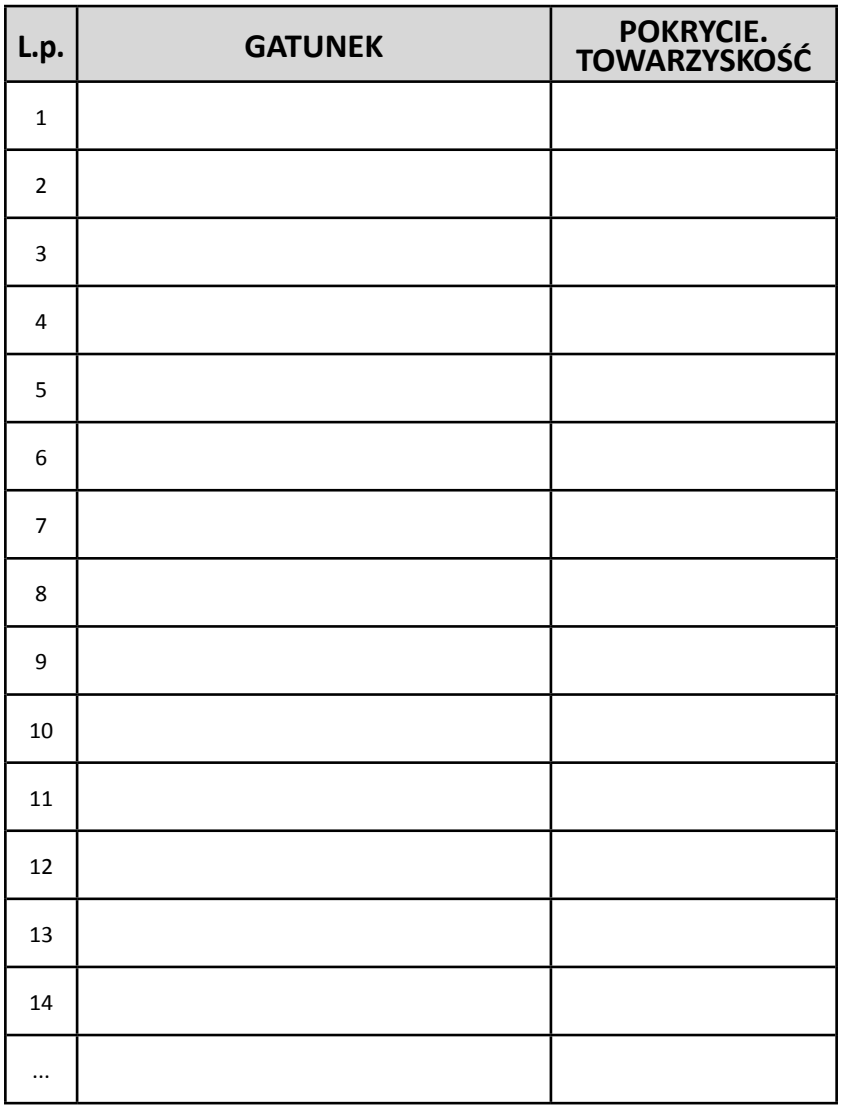

**Powierzchnia ...** Powierzchnia **...** Powierzchnia **ale każdej z nich dwa parametry** enterprise po uzupełnieniu tabeli nazwami roślin dodaj dla każdej z nich dwa parametry na podstawie poniższych informacji. Cyfry oznaczające poszczególne wartości oddziel od siebie kropką (np. 5.4)

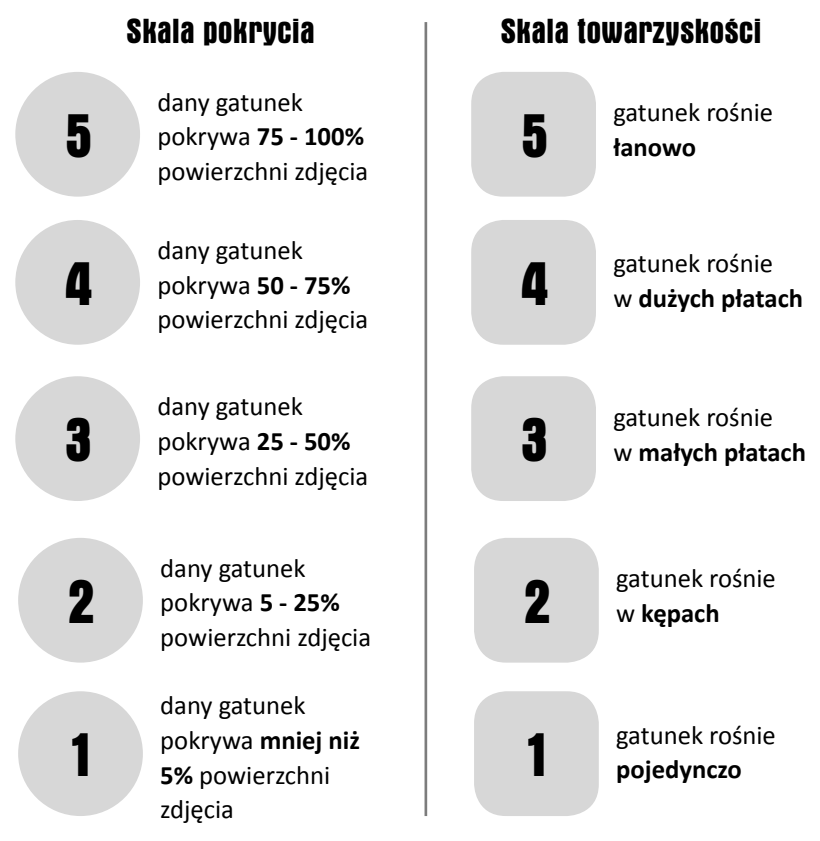

Po zestawieniu danych ze wszystkich zdjęć wykonanych na łące zauważymy, że są takie gatunki, które pojawiły się na każdym zdjęciu jak i takie, które wystąpiły tylko na niektórych zdjęciach lub być może tylko na jednym z nich.

W jaki sposób na tej podstawie możemy określić zbiorowisko roślinne? Na podstawie **charakterystycznej kombinacji gatunków**, tj.:

**•** gatunków **charakterystycznych**, czyli takich, które występują wyłącznie lub prawie wyłącznie w danej jednostce taksonomicznej, lub występują w nim z wyraźnie większą liczebnością lub mają wyraźnie większą żywotność lub stopień stałości.

**•** gatunków **wyróżniających**, czyli takich, które mają szerszą amplitudę i występują w danej jednostce taksonomicznej jednocześnie nie występując w innych porównywalnych.

**•** gatunków **towarzyszących** o najwyższej stałości.

Każdy zespół roślinny posiada określoną charakterystyczną kombinację gatunków, dlatego po wykonaniu serii zdjęć fitosocjologicznych, zestawieniu ich w tabelę i wybraniu na tej podstawie gatunków charakterystycznych, wyróżniających i towarzyszących możemy odpowiedzieć na pytanie:

#### CO TO ZA ŁAKA?

Zaznacz na wykonanych przez siebie tabelkach te gatunki, które pojawiają się w każdym opisie i wypisz je poniżej:

……………………………………………………………………………………………………………………… …………………………………………………………………………………………………………………… ……………………………………………………………………………………………………..………………

……………………………………………………………………………………………………………………… …………………………………………………………………………………………………………………… …………………………………………………………………………………………………………………… …………………………………………………………………………………………………………………...

Zaznacz i wypisz te, których stopień ilościowości jest największy:

Część gatunków, które zostały wypisane, to gatunki charakterystyczne i wyróżniające dla zbiorowiska, jakim jest łąka mieczykowo – mietlicowa *(Gladiolo – Agrostietum capillaris)*. Możesz to sprawdzić samodzielnie w kluczu do oznaczania zbiorowisk roślinnych.

#### Ciekawostka

Łąka mieczykowo – mietlicowa jest głównym zespołem karpackich łąk kośnych. W typowej formie uważana jest za endemiczny zespół Karpat Zachodnich. Występuje głównie w piętrze regla dolnego i ma wybitnie półnaturalny charakter. Oznacza to, że powstała ona wtórnie w wyniku naturalnych procesów na terenach wcześniej użytkowanych przez człowieka. Jest jednym z najbogatszych zbiorowisk łąkowych, występuje na niej wiele gatunków traw i roślin dwuliściennych. Dzięki temu jest niezwykle efektowna. Oprócz traw takich jak mietlica pospolita, tomka wonna czy śmiałek darniowy można na niej spotkać m.in. mieczyka dachówkowatego, przywrotnika pasterskiego i chabra ostrołuskowego.

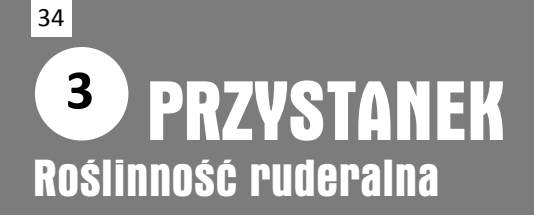

Znajdź i narysuj coś:

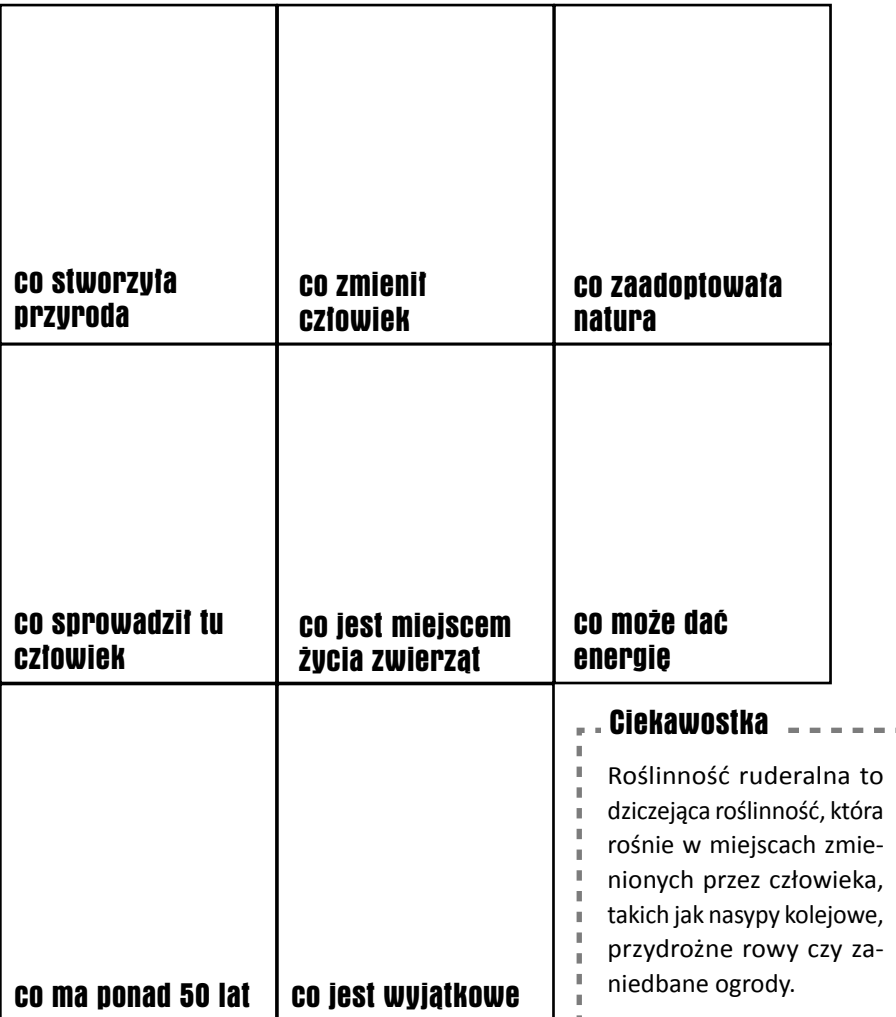

### **WE PRZYSTANEK** Oczko wodne **4**

Rozejrzyj się i zaznacz te zwierzęta, które udało Ci się dostrzec:

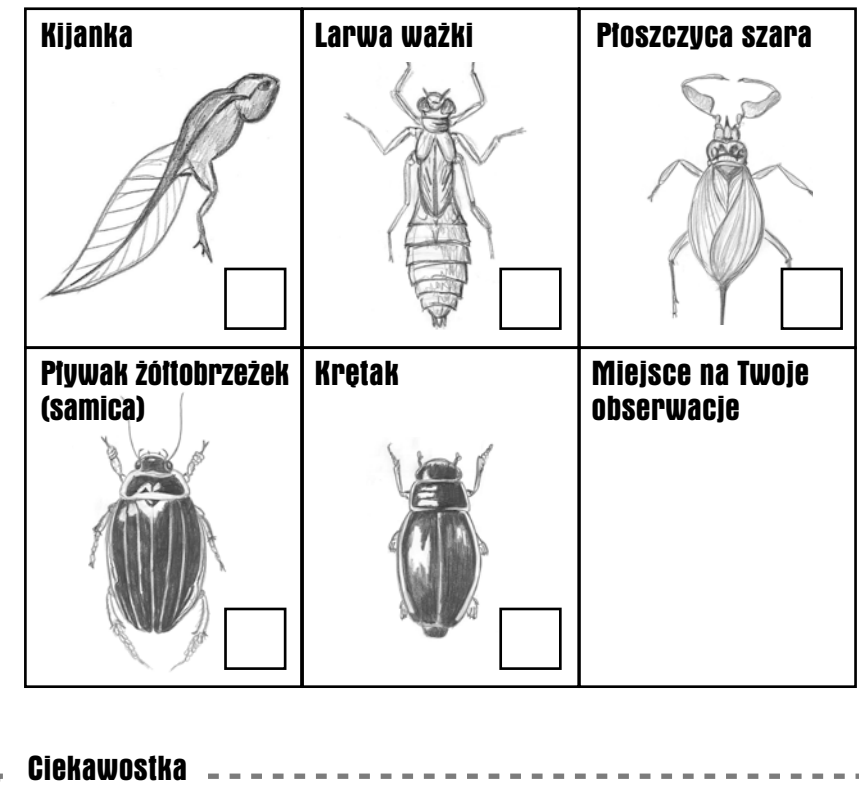

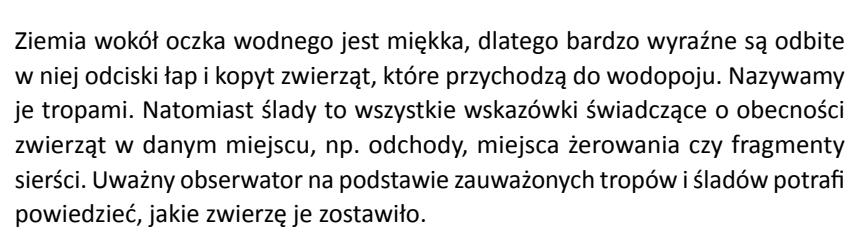

## PRZYSTANEK Punkt widokowy **5**

36

Spójrz na Żydowską Górę i Niedźwiedzie. Czy potrafisz odróżnić od siebie różne fragmenty lasu? Zaznacz na szkicu na kolejnej stronie zgodnie z legendą swoje obserwacje.

Czy widzisz, gdzie 80 lat temu była wioska Żydowskie? Przyjrzyj się uważnie okolicy, a następnie zaznacz te miejsca na mapie. Pomoże Ci w tym ciekawostka.

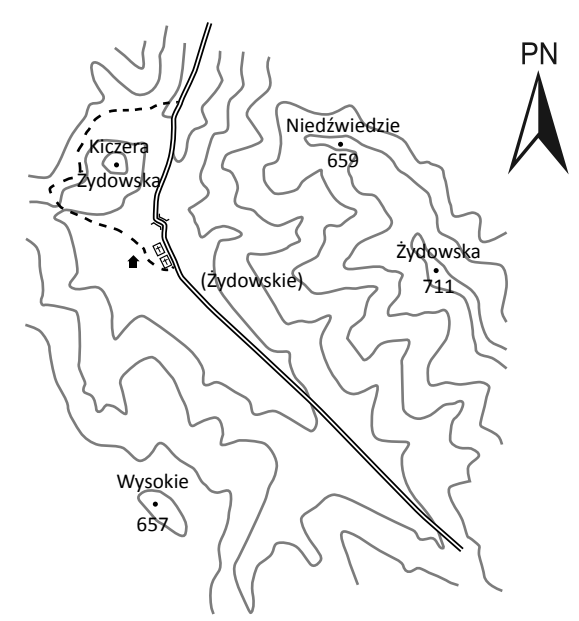

#### **Ciekawostka**

Lasy przedplonowe to zbiorowiska roślinne powstałe na otwartym terenie (np. opuszczonych polach uprawnych) w wyniku odnowienia naturalnego lub sztucznego, których celem jest zapewnienie właściwych warunków rozwoju gatunkom wkraczającym później, a będącymi gatunkami docelowymi. Najczęściej lasy przedplonowe tworzą gatunki lekkonasienne i światłożądne, jak np. sosna. Przedplon ocienia ziemię i poprawia warunki siedliskowe, dzięki którym możliwe jest wkroczenie bardziej wymagających gatunków.

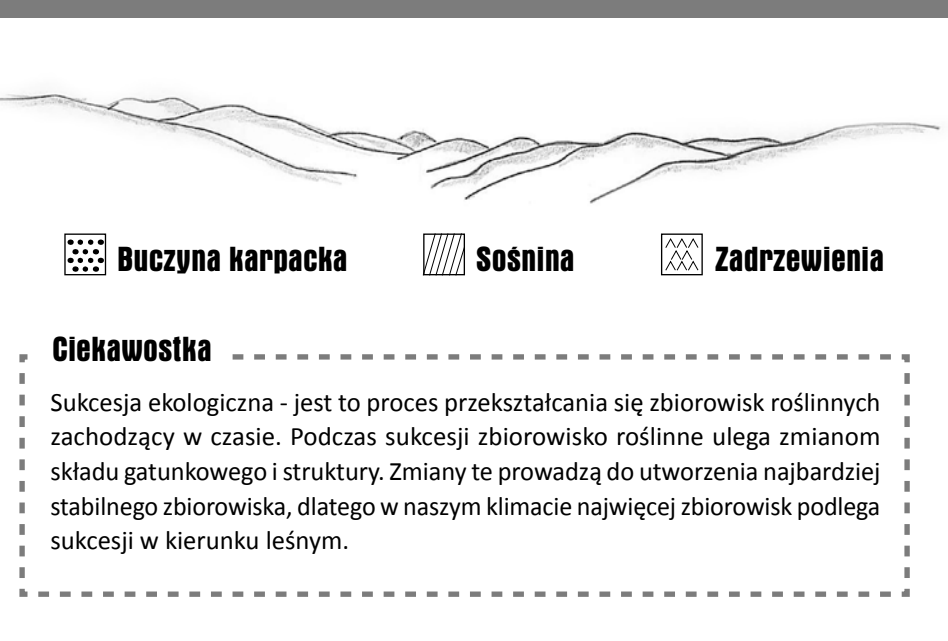

Przyjrzyj się uważnie dolinie i stokom górskim nad nią. Już wiesz, gdzie była wioska, Łąki, które widzisz, podlegają procesowi sukcesii, tj. las wkracza na otwartą przestrzeń. Proces ten jest hamowany poprzez wykaszanie, jednak można go wyraźnie zaobserwować. **Naszkicuj zaobserwowane przez Ciebie elementy sukcesji, czyli zmiany terenu otwartego w las**. Od której strony proces sukcesji jest bardziej zaawansowany (lasu czy łąki)? Dlaczego?

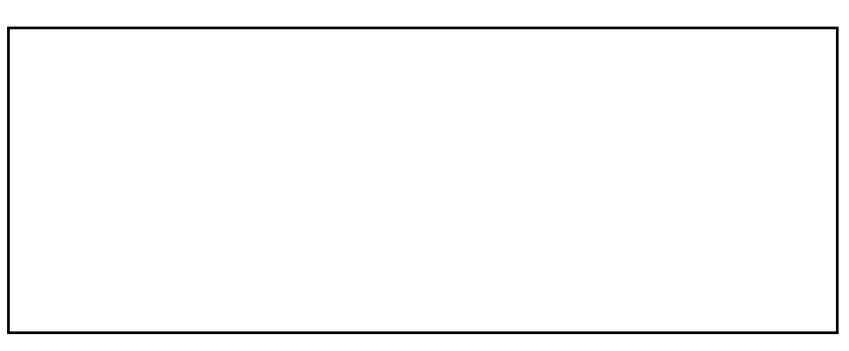

#### Twój rysunek

### PRZYSTANEK Przebudowa drzewostanu **6**

Przy wejściu do lasu zrób 20 kroków z wyciągniętymi w bok rękami. Ile drzew i krzewów znalazło się w ich zasięgu?

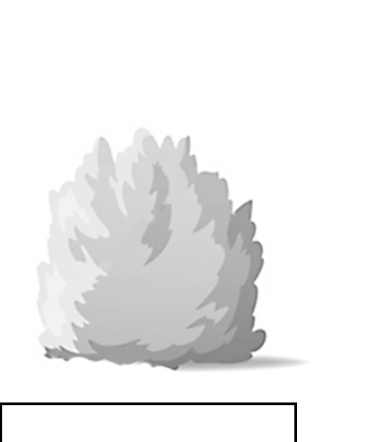

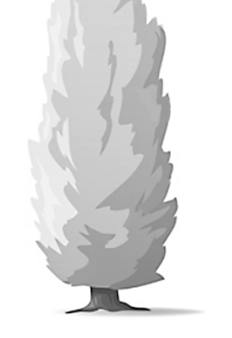

ile?

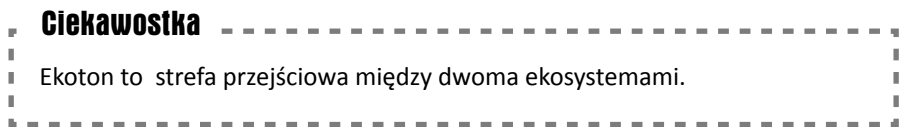

## **WEDER PRZYSTANEK** Martwe drewno **7**

Wykorzystaj "ramkę" z tego punktu z poziomu łatwego i wykonaj to samo ćwiczenie, przy czym zmierz liczebność na martwym drewnie i na dnie lasu. Na tej podstawie spróbujemy wysnuć wnioski dotyczące różnorodności obu tych ekosystemów.

Do określania i porównywania różnorodności biologicznej różnych siedlisk stosowany jest m.in. wskaźnik Simpsona. Określa on prawdopodobieństwo, że dwa losowo wybrane osobniki z danego siedliska będą tego samego gatunku. Oczywiście to prawdopodobieństwo jest większe, im mniejsza panuje w siedlisku różnorodność. Wskaźnik ten oblicza się następująco:

$$
D=\frac{\sum_{i=1}^{S}n_i(n_i-1)}{N(N-1)}
$$

gdzie:

**S** - liczba gatunków

**N** - liczebność osobników

n<sub>i</sub> - liczba osobników i-tego gatunku

Sprawdźmy zatem w praktyce, że nie takie wzory straszne, jak je malują. Jedyne, czego potrzebujesz, to przeliczyć ilość gatunków i osobników na podanych dwóch siedliskach widocznych w przyłożonej "ramce". Nie jest konieczne ich nazywanie. Otrzymane wyniki wstaw w odpowiednie miejsca i oblicz wynik.

#### Martwe drewno

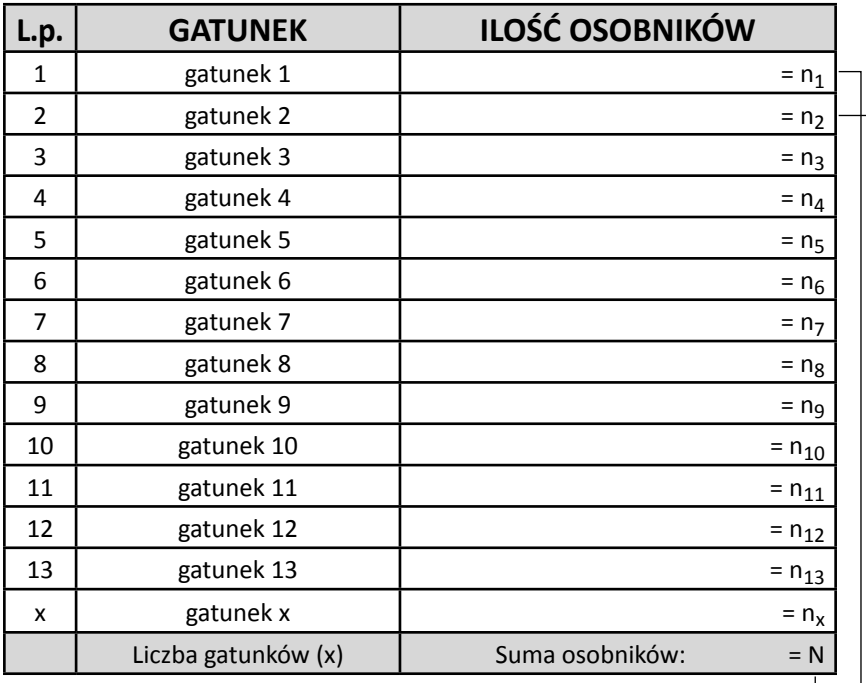

 $[n_1(n_1-1)] + a[n_2(n_2-1)] + ... + [nx(nx-1)]$ *D = = \_\_\_\_\_\_\_ N(N-1)*

#### Dno lasu

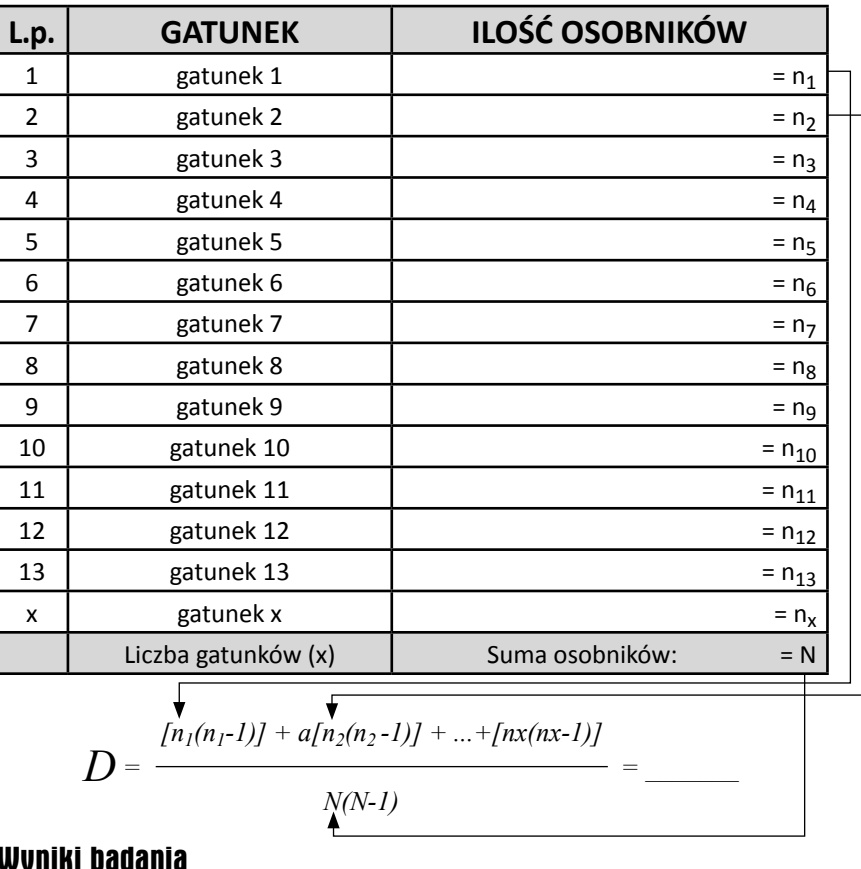

Wallia

**> < = D martwego drewna D** 

## **dna lasu**

#### Wniosek

Różnorodność biologiczna siedliska, jakim jest martwe drewno, jest …………………. niż różnorodność biologiczna dna lasu.

### PRZYSTANEK Dawna granica rolno - leśna **8**

Poniżej znajduje się cykl życia drzewostanu gospodarczego. Rozejrzyj się wokół i zastanów, w jakiej fazie znajduje się drzewostan, który jest wokół Ciebie. Czy w lesie, w którym się znajdujesz, można określić to jednoznacznie?

Co to oznacza? Co już się wydarzyło w tym drzewostanie? Co jeszcze się w nim wydarzy?

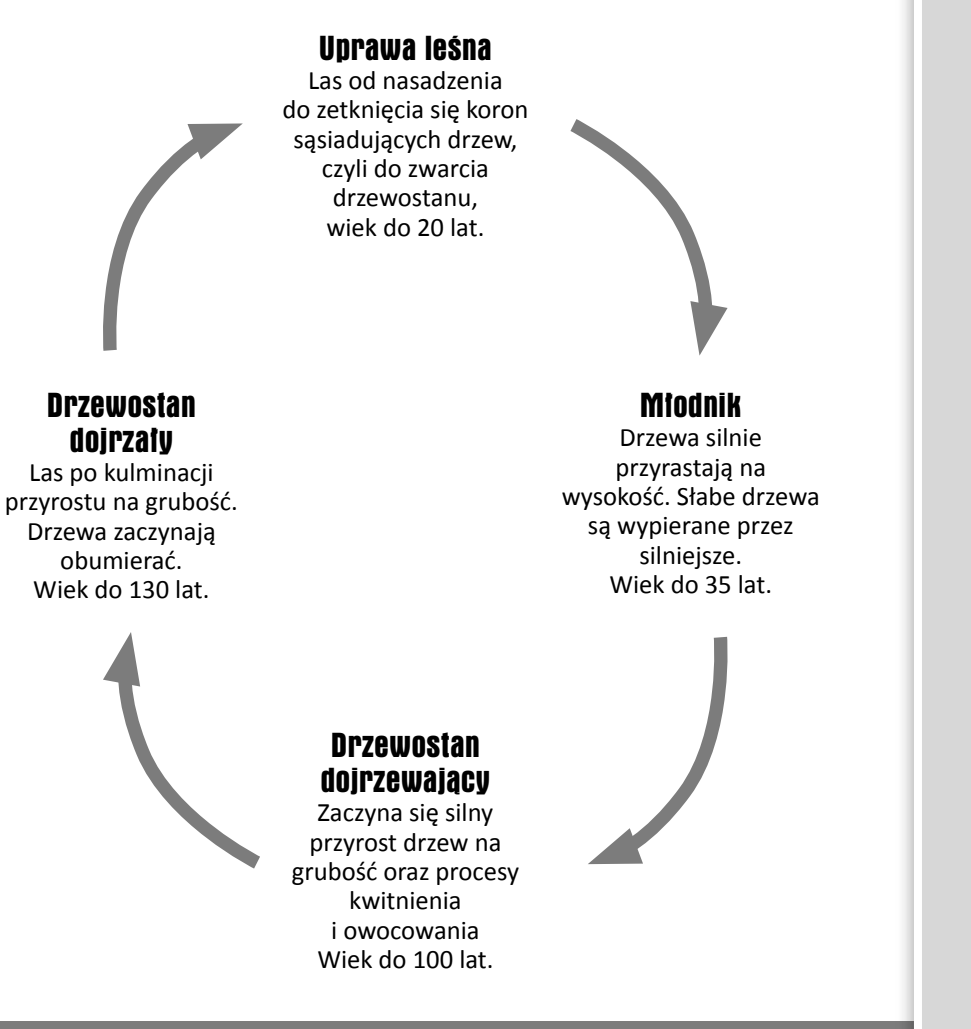

### **PRZYSTANEK** Buczyna karpacka **9**

Znajdujesz się teraz w buczynie karpackiej – typowym zbiorowisku leśnym Magurskiego Parku Narodowego. Powtórz teraz zadanie, które wykonywałeś przy wejściu do lasu i porównaj wyniki. Zrób 20 kroków z rękami wyciągniętymi na boki. Ile drzew i krzewów znalazło się w ich zasięgu?

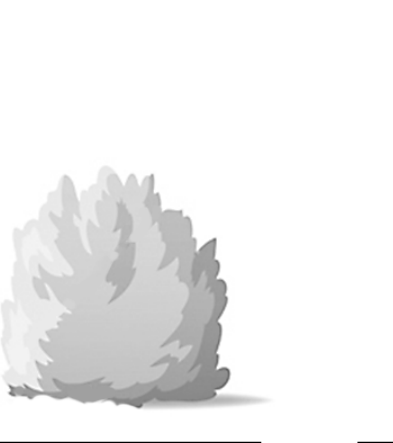

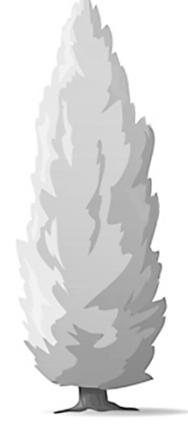

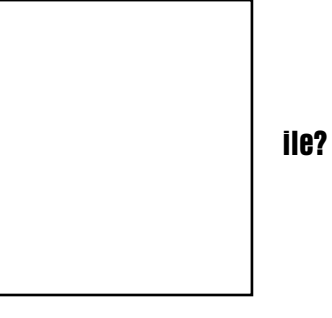

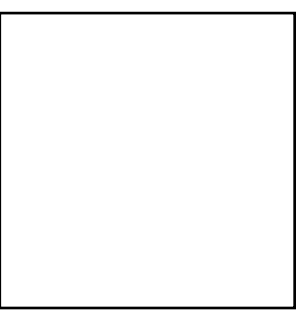

#### WNIOSEK ...........................................................................................

Rozejrzyj się uważnie wokół siebie. Jakie drzewa, oprócz buków, tworzą buczynę karpacką? Wśród nich jest też drzewo iglaste. Znajdź je, a następnie spróbuj odkryć jego nazwę używając do tego poniższego klucza. Stań przed wybranym drzewem i przeczytaj pierwsze zdanie z klucza.

- **→** Jeżeli cechy w nim opisane zgadzają się z cechami wybranego przez Ciebie drzewa, to na przedłużeniu opisu znajduje się cyfra odsyłająca Cię do kolejnej cechy umożliwiającej zidentyfikowanie gatunku lub nazwa drzewa.
- **→** Jeżeli opisana cecha jest niezgodna z cechą, którą obserwujesz u wybranego przez siebie drzewa, przejdź do cechy oznaczonej tym samym numerem z gwiazdką i powtórz czynność.
- → Powtarzaj czynności aż do odczytania nazwy gatunku drzewa. Pamiętaj, że musisz się uważnie przyglądnąć temu drzewu, aby móc poprawnie ocenić wszystkie cechy.

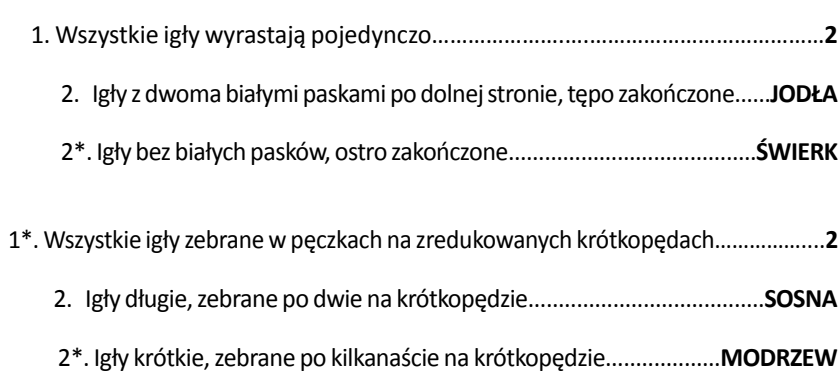

#### Drzewo iglaste tworzące buczynę karpacką to ..............................

### **W** PRZYSTANEK Geologia **10**

Obejrzyj odkrywkę łupka - miękkiej skały, która jest częścią fliszu karpackiego\*. Znajdziesz ją przed wejściem na mostek, po prawej stronie, w brzegu. Rozejrzyj się wokół i zastanów, jak ukształtowało się to miejsce.

Narysuj szkic miejsca w którym stoisz i zaznacz strzałkami oraz podpisz te czynniki, które wpływają na ukształtowanie terenu w tym miejscu.

Zastanów się też, co tu wpływa na szatę roślinną.

\_\_\_\_\_\_\_\_\_\_\_\_\_\_\_\_\_\_\_\_\_\_\_\_\_\_\_\_

*\* Więcej o ukształtowaniu tego terenu dowiesz się zwiedzając Muzeum Magurskiego PN*

#### Twój rysunek

## **WEB PRZYSTANEK** Polana śródleśna **11**

Czas na przećwiczenie praktycznych umiejętności niezbędnych do poruszania się po terenie. Czy wiesz w jaki sposób odnaleźć właściwy kierunek, kiedy nie posiadasz ze sobą kompasu? Jest kilka sposobów, aby poradzić sobie z takim problemem.

Jednym z nich jest wyznaczanie kierunku za pomocą zegarka. Będzie Ci do tego potrzebny wyłącznie zegarek z cyferblatem i dobry wzrok. Jeżeli Twój zegarek nie ma cyferblatu, to skorzystaj z tarczy zegara zamieszczonej poniżej i narysuj na niej wskazówki ustawione zgodnie z aktualną godziną.

#### Tarcza zegara

46

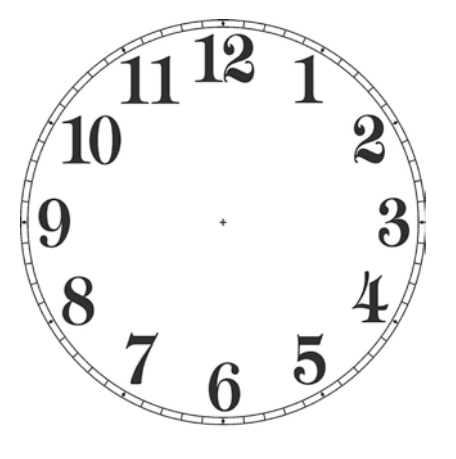

Kierunki świata

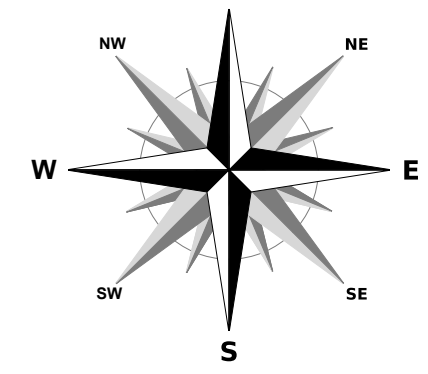

#### Jak wyznaczyć kierunki świata za pomocą zegarka?

- 1. Ustaw zegarek poziomo.
- 2. Jego małą wskazówkę skieruj w stronę słońca.
- 3. Obszar pomiędzy małą wskazówką i cyfrą 12 podziel na pół.
- 4. Linia dzieląca wyznaczone godziny wskaże kierunek południowy, a jego przeciwna strona, przez środek tarczy - północny .
- 5. Aby dokładnie wyznaczyć linie możesz użyć zapałki lub małego patyczka, który umieszczony pośrodku tarczy zegara będzie rzucał cień.

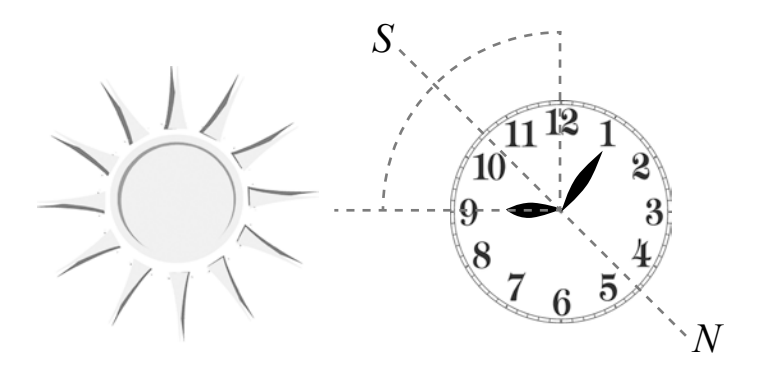

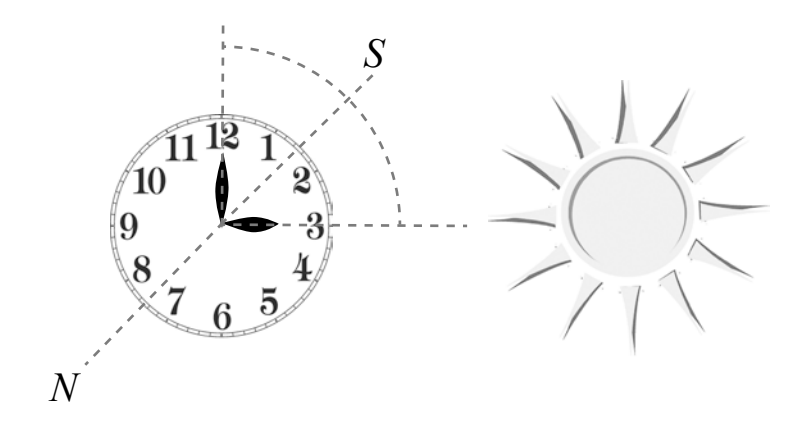

Mamy nadzieję, że udało Ci się wykonać wszystkie zadania zamieszczone w tym zeszycie ćwiczeń. Zachęcamy do odkrywania przyrody, do uważnego przyglądania się jej, do podejmowania stawianych przez nią wyzwań. Trasa ścieżki edukacyjnej Kiczera jest doskonałym miejscem do tego, aby rozpocząć swoją przygodę z naturą lub kontynuować ją pogłębiając swoją wiedzę i zaspokajając swoją ciekawość.

Jeżeli chcesz dowiedzieć się czegoś więcej, zapraszamy do Ośrodka Edukacyjnego wraz z Muzeum MPN w Krempnej. Znajduje się tam Muzeum MPN, a pracownicy prowadzą różnego rodzaju zajęcia i warsztaty. Można również z nimi udać się na ścieżkę edukacyjną i już w terenie skorzystać z ich wiedzy i doświadczenia.

Życzymy, aby przyroda nieustannie Cię zachwycała i zadziwiała. Do zobaczenia na szlaku!

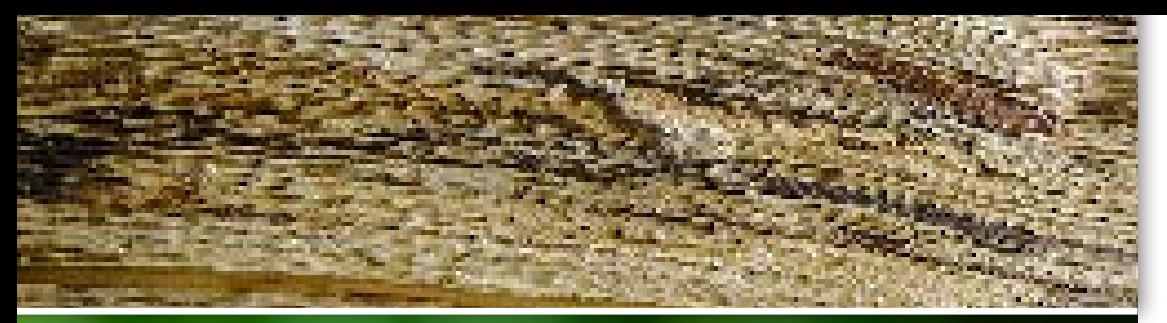

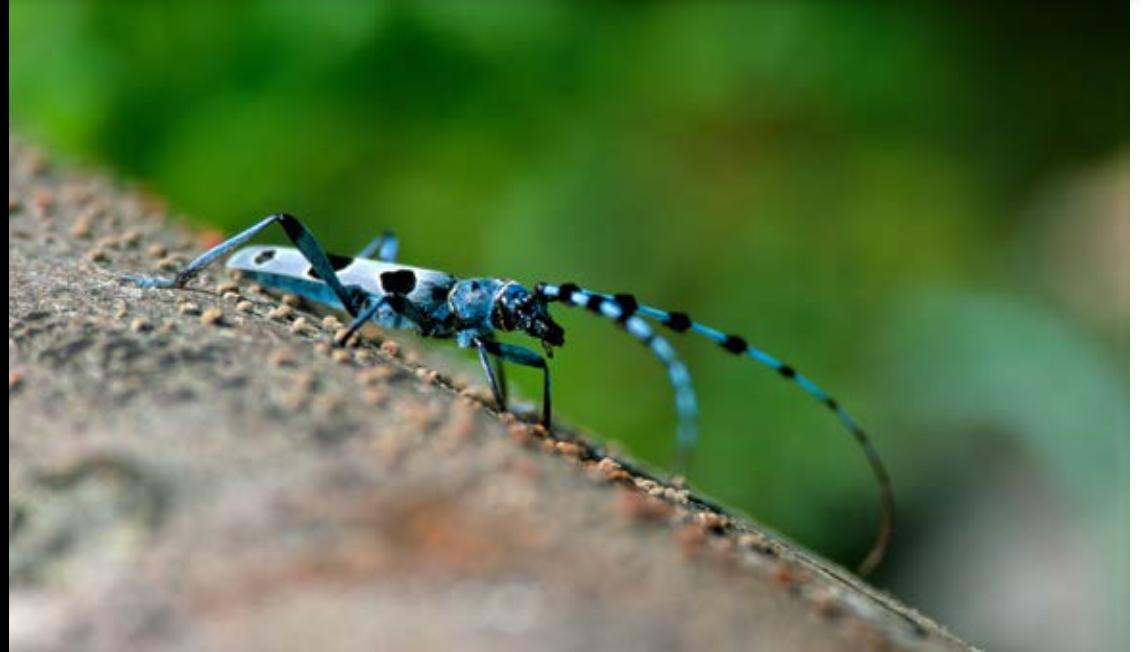

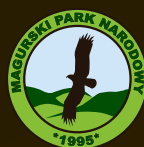

**Magurski Park Narodowy** 38-232 Krempna 59 tel. 13 441 40 99, 441 44 40 www.magurskipn.pl, e-mail: edukacja@magurskipn.pl

**VEGA Studio Adv. Tomasz Müller** 82-500 Kwidzyn, ul. Grudziądzka 22/3A www.grupavega.pl, e-mail: biuro@grupavega.pl

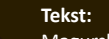

Magurski Park Narodowy

**Rysunki:** Marzena Jurowska, Mariusz Oleszczuk

**Zdjęcia na okładkach:** Agnieszka i Damian Nowak

**Opracowanie graficzne i przygotowanie do druku:**  Agnieszka Zdaniewicz

**Koordynator wydania:**  Justyna Jewgiejuk

*JUXSD* Wszelkie prawa zastrzeżone / All rights reserved Printed in Poland – Kwidzyn 2014 Przedruk i powielanie w jakiejkolwiek formie jest zabronione

**ISBN 978-83-64531-44-6**